# **UNIVERSIDAD POLITÉCNICA SALESIANA SEDE QUITO**

# **CARRERA: INGENIERÍA ELECTRÓNICA**

**Trabajo de titulación previo a la obtención de título de: INGENIEROS ELECTRÓNICOS**

**TEMA:**

**DESARROLLO DE UN PROTOTIPO DE CARGADOR DE BATERÍAS FOTOVOLTAICO CON MPPT**

> **AUTORES: CARLOS ALEJANDRO LUCERO BARAHONA ILIANA ESTEFANÍA MERCHÁN CHIRIBOGA**

> > **TUTOR:**

**JAVIER ARTURO ROJAS URBANO**

**Quito, septiembre del 2020**

### **CESIÓN DE DERECHOS DE AUTOR**

<span id="page-1-0"></span>Nosotros, Carlos Alejandro Lucero Barahona e Iliana Estefanía Merchán Chiriboga con documentos de identificación N° 1724002637 y Nº 1722757158 respectivamente, manifestamos nuestra voluntad y cedemos a la Universidad Politécnica Salesiana la titularidad sobre los derechos patrimoniales en virtud de que somos autores del trabajo de titulación intitulado: "DESARROLLO DE UN PROTOTIPO DE CARGADOR DE BATERÍAS FOTOVOLTAICO CON MPPT", mismo que ha sido desarrollado para optar por el título de: INGENIERO ELECTRÓNICO, en la Universidad Politécnica Salesiana, quedando la Universidad facultada para ejercer plenamente los derechos cedidos anteriormente. En aplicación a lo determinado en la Ley de Propiedad Intelectual, en nuestra condición de autores nos reservamos los derechos morales de la obra antes citada. En concordancia, suscribimos este documento en el momento que hacemos entrega del trabajo final en digital a la Biblioteca de la Universidad Politécnica Salesiana.

……………………………… ………………………………

Cédula: 1724002637 Cédula: 1722757158

Carlos Alejandro Lucero Barahona Iliana Estefanía Merchán Chiriboga

Quito, septiembre 2020.

# **DECLARATORIA DE COAUTORÍA DEL DOCENTE TUTOR**

<span id="page-2-0"></span>Yo declaro que bajo mi dirección y asesoría fue desarrollado el Proyecto Técnico, "DESARROLLO DE UN PROTOTIPO DE CARGADOR DE BATERÍAS FOTOVOLTAICO CON MPPT", realizado por Carlos Alejandro Lucero Barahona e Iliana Estefanía Merchán Chiriboga, obteniendo un producto que cumple con todos los requisitos estipulados por la Universidad Politécnica Salesiana, para ser considerados como trabajo final de titulación.

Quito, septiembre 2020.

…………………………..

Ing. Javier Arturo Rojas Urbano M.Sc.

Cédula de identidad: 020189802-0

#### **DEDICATORIA**

<span id="page-3-0"></span>Quiero dedicar este trabajo a mis padres Carlos y Susana que, con sus consejos, sus experiencias y sus enseñanzas me han ayudado y guiado durante todas las etapas de mi vida para ser una mejor persona.

A mi hermano Santiago quien ha sido un pilar fundamental en mi vida, estando siempre con su apoyo indispensable en todo momento y en toda situación.

A mi tía Lolita, mi tío Toño, mis primas Vivi y Daya, mi cuñada Carito y mi sobrina Cami, quienes han sido la base de mi vida y han tenido las palabras y los gestos necesarias para ayudarme en los momentos más difíciles a encontrar las fuerzas para nunca decaer.

A mi abuelita Piedacita, quien en vida me cuidó siempre y sé que ahora desde el cielo, me bendice y me apoya para siempre salir adelante.

**Carlos**

#### **DEDICATORIA**

<span id="page-4-0"></span>Dedico este trabajo de titulación a mis padres Cecilia y René por darme siempre el impulso para salir adelante con su constancia y valores a lo largo de mi vida y en especial mi carrera universitaria.

A mi hermana Mónica que siempre ha estado ahí para mí, me ha inspirado en seguir mis metas y ha sido la persona más generosa que conozco.

A mi sobrina Vale que con sus locuras y ocurrencias me ha animado a continuar.

Y a mis Abuelitos, mi Abuelita Isabel que desde pequeña me ha cuidado y mi Abuelito Alfonso que desde el cielo me cuida y me bendice para avanzar sin decaer.

**Iliana**

#### **AGRADECIMIENTO**

<span id="page-5-0"></span>A mis padres por apoyarme incondicionalmente y darme la confianza de dar este paso tan importante en mi vida.

A mi familia y mis amigos por estar siempre pendientes de mí y motivarme a ser una mejor persona en todos los ámbitos.

Al Ing. Javier Rojas y al Ing. William Oñate quienes me ayudaron con su conocimiento y dirección para poder sacar adelante el proyecto.

Al Ing. Roberto Pérez quien durante toda la carrera universitaria me motivo a nunca darme por vencido, a siempre sacar lo mejor de mí y confiar en mí mismo.

A mi compañera Iliana, que me ha tenido demasiada paciencia durante los últimos 4 años que hemos compartido en la carrera y siempre me ha sabido apoyar y sacar una sonrisa con sus ocurrencias y su forma de ser.

**Carlos**

### **AGRADECIMIENTO**

<span id="page-6-0"></span>Agradezco a mis padres por apoyarme por completo y sobre todo en esta etapa importante de mi vida.

A mi hermana por ayudarme incondicionalmente en este proceso.

Al Ing. Javier Rojas por brindarme sus conocimientos en clases y especialmente por guiarme en cada etapa para la realización del trabajo.

A mi compañero Carlos, quien con su intelecto y apoyo durante los últimos años de universidad me permitió llegar hasta este punto, además que con su apoyo me da ánimo siempre.

Y a todas las personas que han estado pendiente de mí y me han animado para finalizar con éxito esta etapa.

#### **Iliana**

<span id="page-7-0"></span>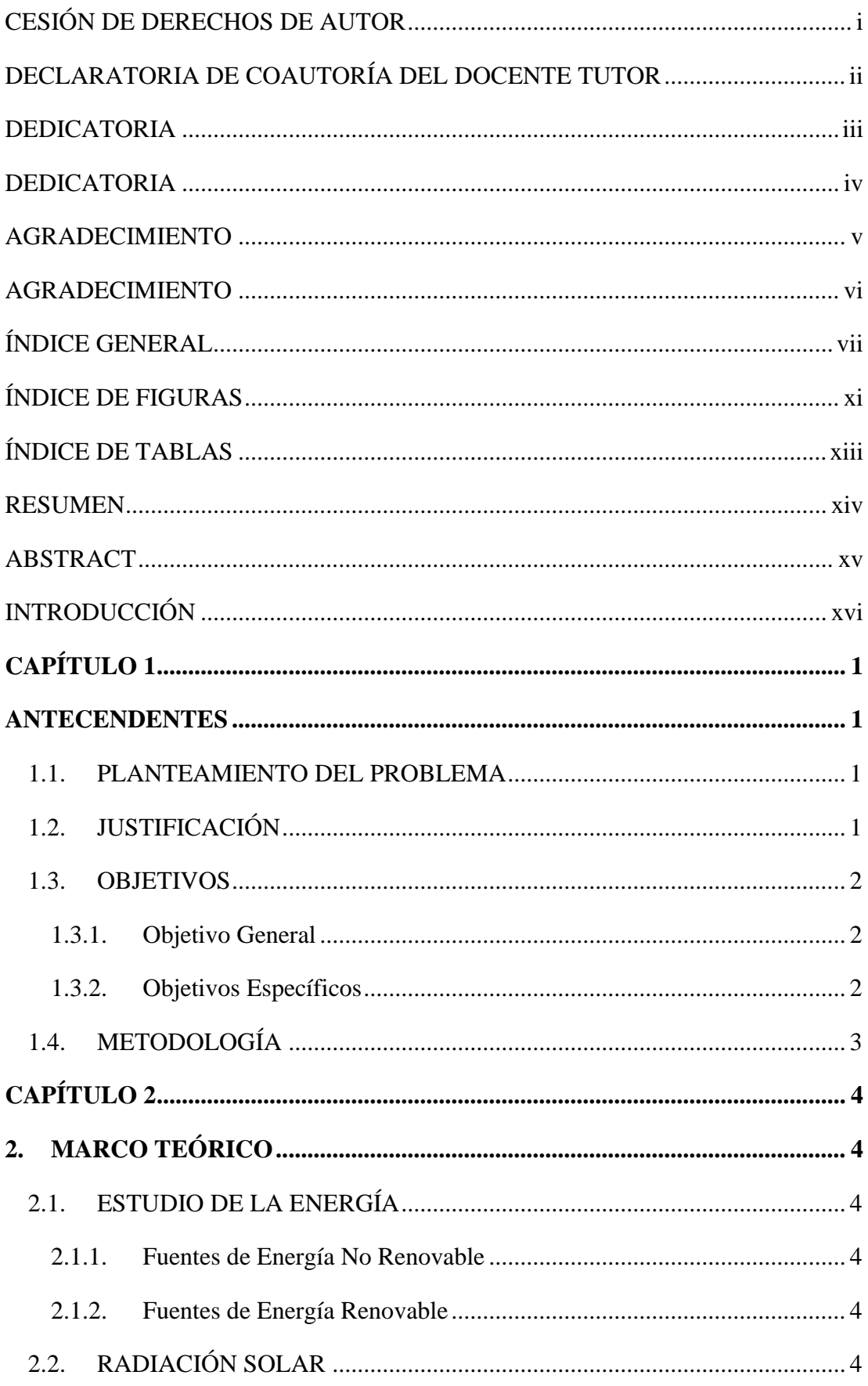

# ÍNDICE GENERAL

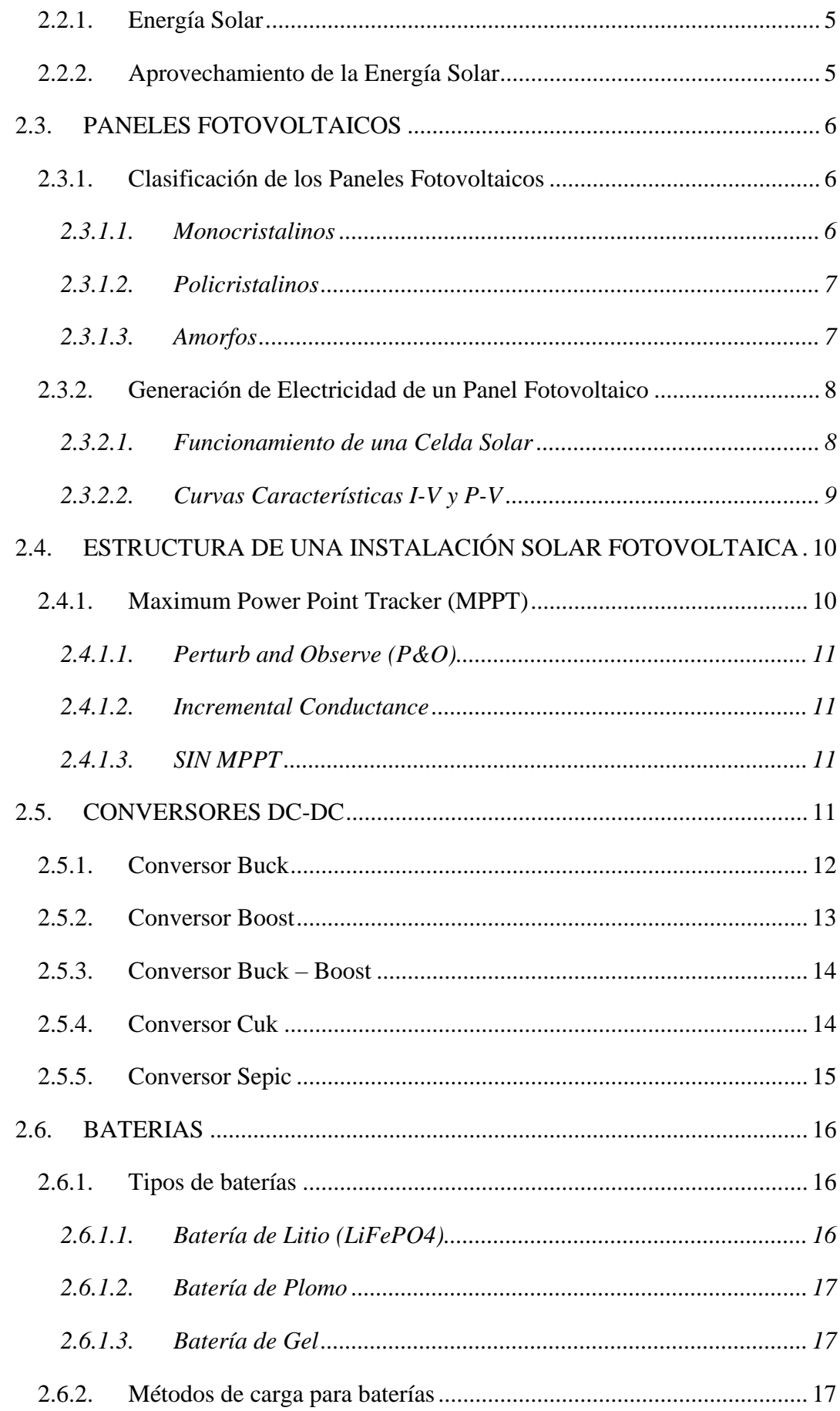

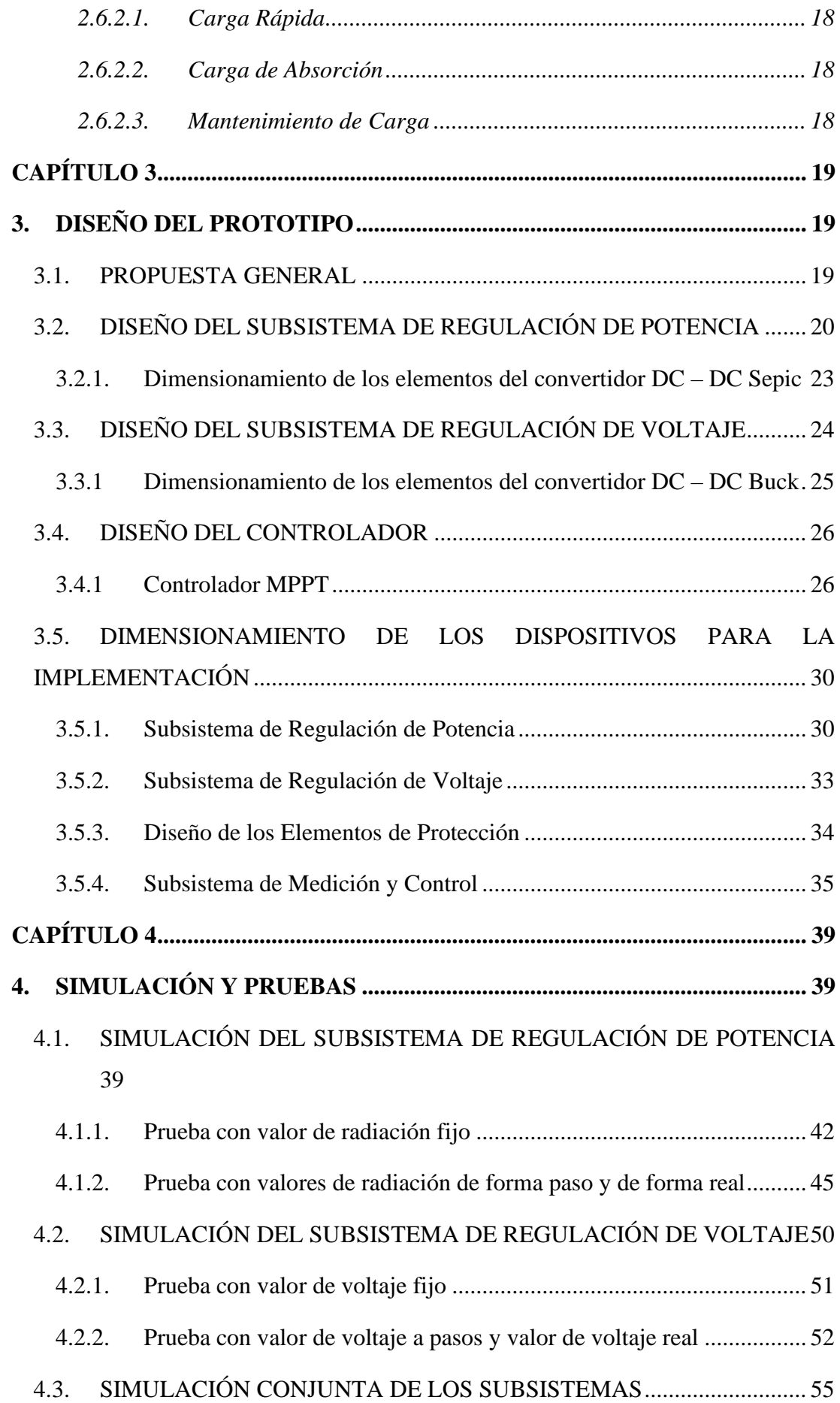

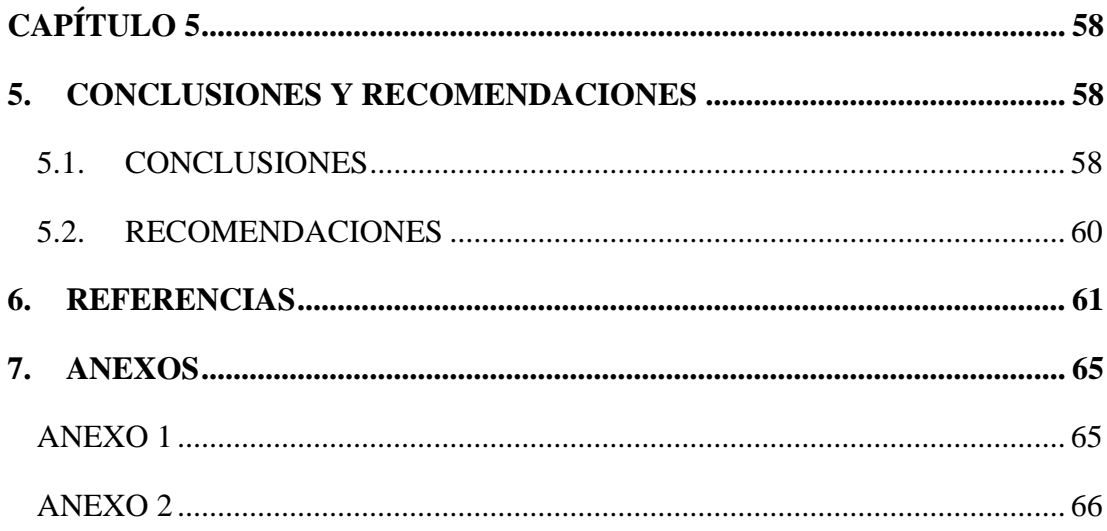

# **ÍNDICE DE FIGURAS**

<span id="page-11-0"></span>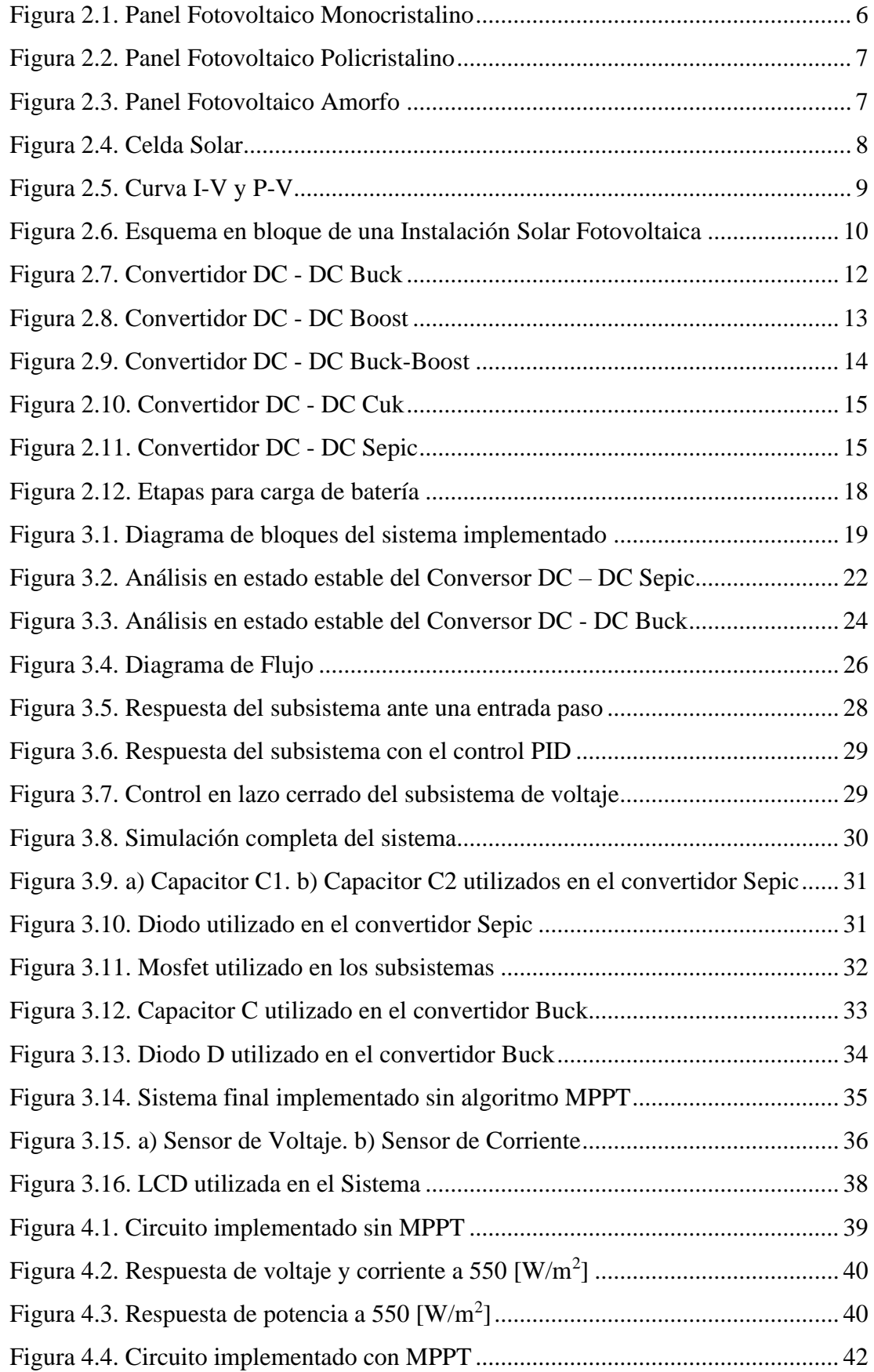

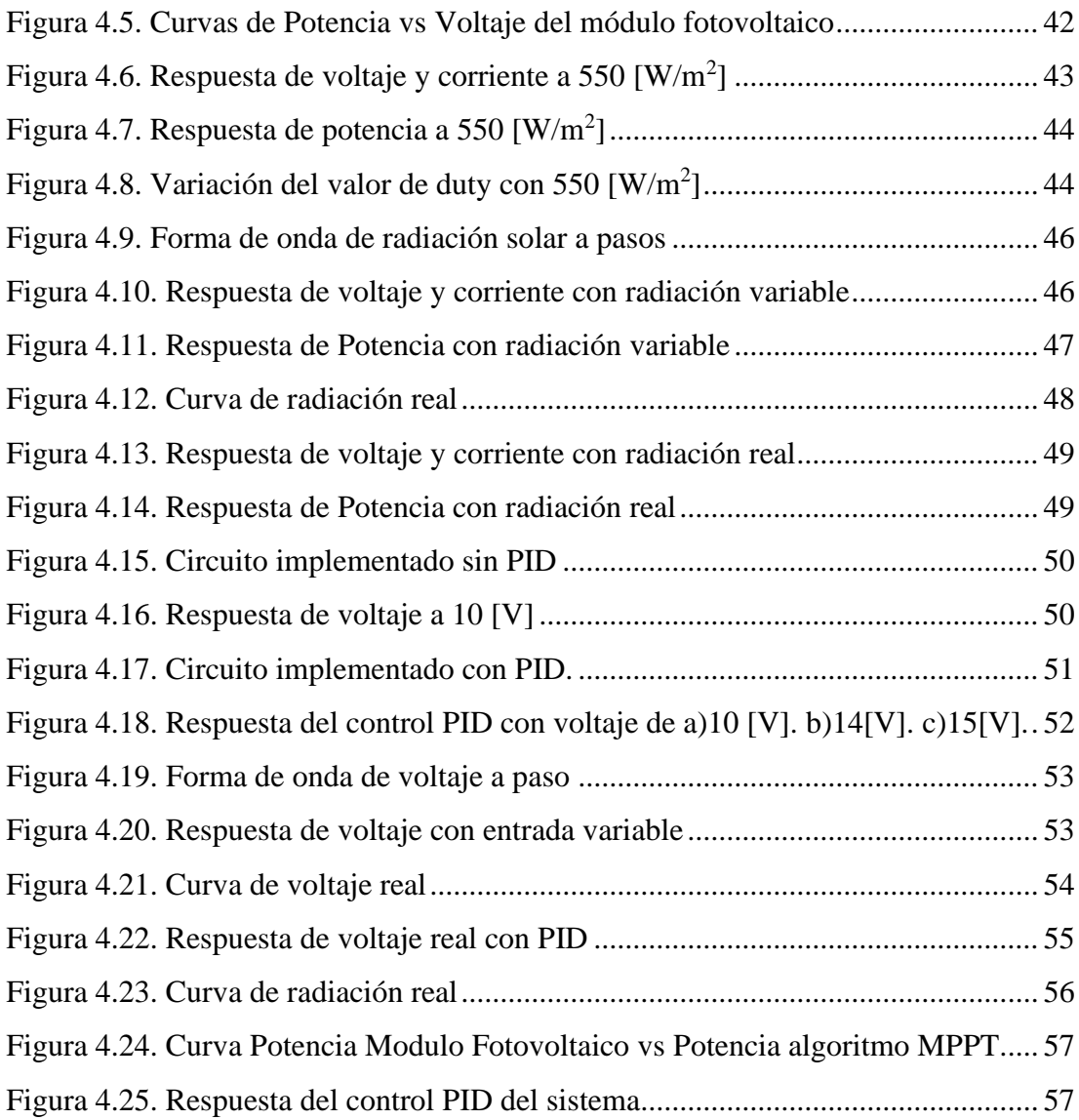

# **ÍNDICE DE TABLAS**

<span id="page-13-0"></span>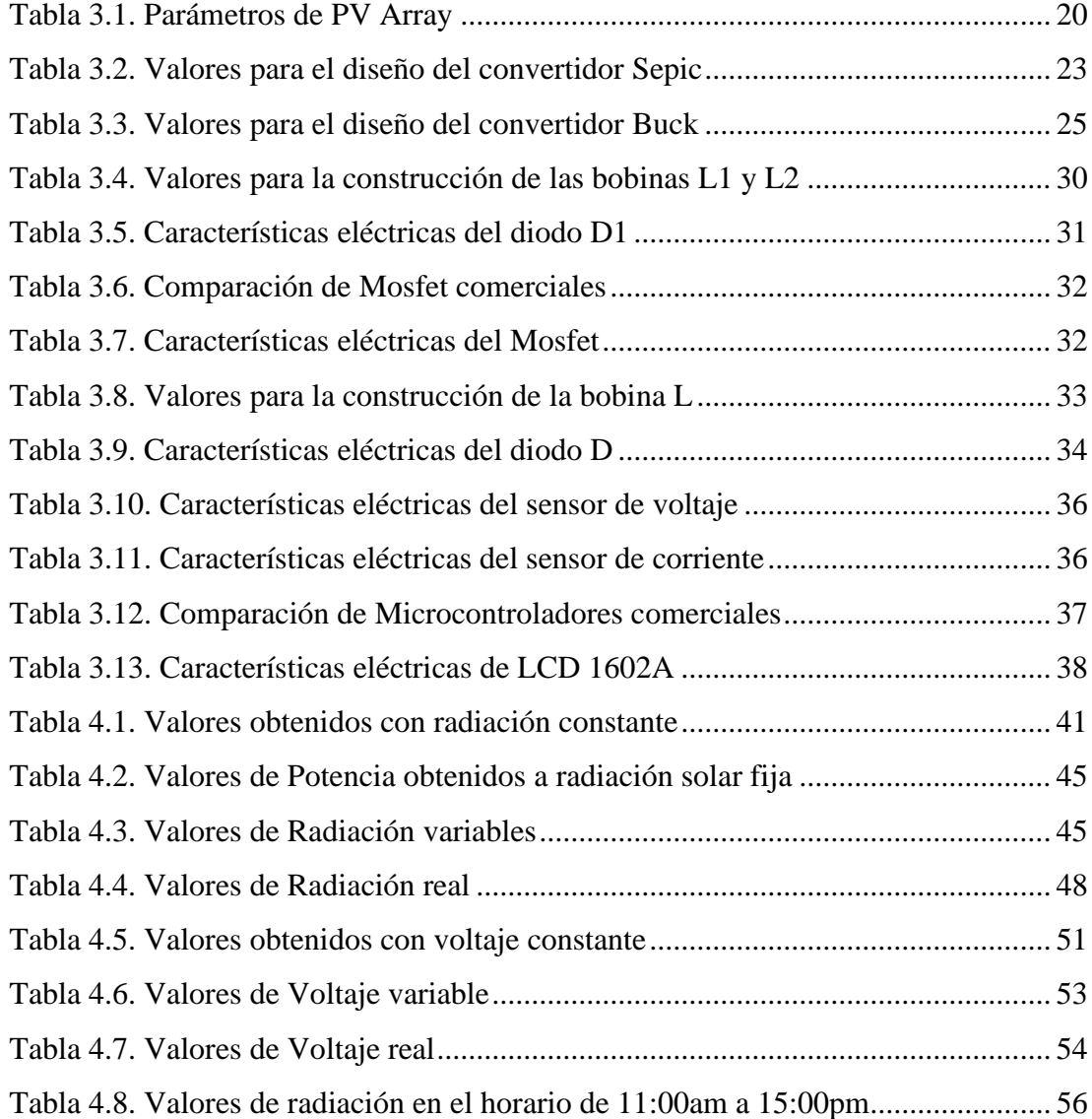

#### **RESUMEN**

<span id="page-14-0"></span>El presente proyecto describe el análisis, diseño y simulación de un prototipo de sistema para cargar una batería mediante energía fotovoltaica. Este proyecto se divide en 3 subsistemas; el primero es el Subsistema de Regulación de Potencia, que incorpora un convertidor DC-DC tipo SEPIC, alimentado mediante un panel fotovoltaico; el segundo es el Subsistema de Regulación de Voltaje, que es alimentado por el subsistema anterior e incorpora un convertidor DC-DC tipo BUCK; finalmente el tercero es el Subsistema de Medición y Control, mismo que se encarga de controlar los subsistemas mencionados anteriormente, al primero a través del algoritmo MPPT utilizando el método de Perturbar y Observar (P&O) para el máximo aprovechamiento de la energía solar extrayendo la máxima potencia del panel fotovoltaico, y al segundo a través de un control PID, debido a que el subsistema trabaja con un lazo de control cerrado para regular el flujo de energía hacia la batería con un voltaje constante, el cual depende de las características de la batería utilizada. El proyecto incluye el dimensionamiento de los elementos que se obtiene al realizar un análisis en estado estable de los convertidores DC-DC, obteniendo las ecuaciones necesarias para la selección de cada dispositivo a fin de una implementación futura, además tiene un uso educativo debido a que trabaja a baja potencia, de manera que se pueden realizar mediciones de voltaje y corriente de una forma más sencilla; la investigación realizada, así como los resultados que se produjeron permiten la escalabilidad a mayores niveles de potencia.

#### **ABSTRACT**

<span id="page-15-0"></span>This project describes the analysis, design and simulation of a prototype system to charge a battery using photovoltaic energy. This project is divided into 3 subsystems; the first is the Power Regulation Subsystem, which incorporates a SEPIC type DC-DC converter, powered by a photovoltaic panel; the second is the Voltage Regulation Subsystem, which is powered by the previous subsystem and incorporates a BUCKtype DC-DC converter; finally the third is the Measurement and Control Subsystem, which is responsible for controlling the previous subsystems mentioned, the first through the MPPT algorithm using the Disrupt and Observe (P&O) method for maximum use of solar energy by extracting maximum power from the photovoltaic panel, and the second through a PID control, because the subsystem works with a closed control loop to regulate the flow of energy to the battery with a constant voltage, which depends on the characteristics of the battery used. The project includes the sizing of the elements obtained by performing a stable state analysis of the DC-DC converters, acquiring the necessary equations for the selection of each device for future implementation, it also has an educational use because it works at low power so voltage and current measurements can be made in a simpler way; the research carried out, as well as the results that were obtained allow scalability at higher power levels.

### **INTRODUCCIÓN**

<span id="page-16-0"></span>El capítulo 1 contiene el planteamiento del problema, los objetivos planteados y una exposición de la metodología a utilizar para poder conseguirlos.

El capítulo 2 comprende la investigación realizada para el desarrollo del proyecto, incluyendo temas sobre de los módulos fotovoltaicos, convertidores DC–DC y baterías.

El capítulo 3 detalla el diseño y simulación del prototipo y sus controladores, adicionalmente se presenta el dimensionamiento de cada uno de sus componentes, tanto para la etapa de potencia como para la de control.

El capítulo 4 presenta las pruebas de simulación para verificar el funcionamiento de cada uno de los subsistemas y el funcionamiento del sistema final en conjunto con sus respectivos resultados.

El capítulo 5 presenta las conclusiones y recomendaciones deducidas a partir del desarrollo del proyecto.

# **CAPÍTULO 1 ANTECENDENTES**

#### <span id="page-17-2"></span><span id="page-17-1"></span><span id="page-17-0"></span>**1.1. PLANTEAMIENTO DEL PROBLEMA**

Los indicadores muestran que el calentamiento global acelera debido a la quema de combustibles fósiles; América Latina tiene un 5% de la contaminación a nivel mundial, Ecuador posee un 0,15% y la ciudad de Quito posee aproximadamente el 13% debido al transporte público. (Telegrafo, El Telegrafo, 2018)

Se han generado varias propuestas para estimular el uso de los vehículos eléctricos (VE) y reducir el índice de contaminación, como en España donde se implementó la primera electrolinera formada por una estructura de 12 toneladas de acero que soporta las placas fotovoltaicas, las mismas que generan una potencia de 50 k[W], sin embargo, posee una conexión a la red de 50 k[W] con un certificado verde. (Redaccion, 2019)

En Ecuador, se ha registrado un progreso en el cuidado medio ambiental, con la inclusión de "taxis eléctricos" en la ciudad de Loja y de ciertos vehículos eléctricos en las ciudades de Quito y Guayaquil, sin embargo, se encuentran complicaciones debido a la falta de estaciones de carga, ya que los usuarios pueden quedarse varados, por lo que la necesidad de más estaciones viene a ser de gran importancia, teniendo en cuenta que estas van a ser instaladas a la red, generando armónicos debido a que tienen una carga no lineal, por lo que dichos armónicos afectan a la potencia que entrega la red, si no tienen un control con algún sistema de filtrado que elimine dicha distorsión. (Enriquez, Chacón Troya, Romero, & Quizhpi, 2017)

### <span id="page-17-3"></span>**1.2. JUSTIFICACIÓN**

Trabajar con electrolineras autosustentables contribuye al medio ambiente, ya que se evita el uso de combustibles fósiles y no deben ser conectadas a la red eléctrica evitando posibles fallas como cortocircuitos, sobrecargas y redimensionamiento de los conductores y los elementos utilizados en la instalación.

El Proyecto de Eficiencia Energética junto con la Comisión de Desarrollo Económico del Ecuador, aprueban el desarrollo de proyectos con electrolineras para la recarga de

vehículos eléctricos, las mismas que se ubican en puntos estratégicos de la ciudad incrementando de tal forma la autonomía de los VE (Telégrafo, 2019), los cuales pueden ser de gama baja o gama alta y utilizan baterías entre 30 y 300 [Wh/kg]; en vehículos de gama baja, se trabaja entre 30 y 40 [Wh/kg] lo que da una autonomía de 30 a 40 [m/kg] con un ciclo de vida limitado entre 500 y 800 ciclos de carga y descarga. (SPA, 2019)

Al trabajar con un prototipo, se le puede dar un uso educativo ya que el grupo objetivo puede analizar las distintas etapas que actúan en un cargador fotovoltaico y escalarlo a futuro; por lo que al hacerlo funcionar a baja potencia se puede realizar mediciones de voltajes y corrientes obteniendo resultados que permitan la escalabilidad del cargador.

#### <span id="page-18-0"></span>**1.3. OBJETIVOS**

#### <span id="page-18-1"></span>**1.3.1. Objetivo General**

Desarrollar un cargador de baterías para el aprovechamiento de energía fotovoltaica

#### <span id="page-18-2"></span>**1.3.2. Objetivos Específicos**

- Investigar los tipos de baterías utilizadas en vehículos eléctricos para la determinación de los requerimientos de carga.
- Investigar las topologías de convertidores de potencia para la elección de la más conveniente en el cargador de baterías.
- Diseñar el convertidor de potencia para la transferencia de la energía solar a las baterías.
- Desarrollar un controlador MPPT para el máximo aprovechamiento de la energía fotovoltaica.
- Desarrollar un controlador para la regulación del voltaje de carga de la batería.
- Simular el convertidor de potencia y los controladores para la carga de las baterías.
- Realizar pruebas del sistema mediante simulación para la validación del funcionamiento del convertidor y sus controladores.

## <span id="page-19-0"></span>**1.4. METODOLOGÍA**

Para el diseño adecuado del proyecto se ha tomado en consideración algunos puntos importantes que se detallan a continuación:

- Método de Investigación Descriptiva: Va a permitir realizar cambios de acuerdo como se avance con la documentación según el proceso de investigación.
- La observación será parte importante ya que se establecerá un circuito que demostrará el funcionamiento del sistema de control de la máquina.
- Método Inductivo Deductivo: La investigación se la realizará en artículos que sirvan de ayuda para la adquisición de información y aporten con la realización del proyecto.
- Método Hipotético Deductivo: La comprobación se la realizará a partir de pruebas para los elementos que intervengan en el diseño del prototipo del dispositivo.

# **CAPÍTULO 2 2. MARCO TEÓRICO**

<span id="page-20-1"></span><span id="page-20-0"></span>En el presente capítulo se conocerá los conceptos teóricos necesarios para el desarrollo del proyecto, a fin de comprender el proceso de carga de baterías en una Instalación Solar Fotovoltaica.

#### <span id="page-20-2"></span>**2.1. ESTUDIO DE LA ENERGÍA**

Toda actividad que se realiza diariamente requiere de energía, por lo tanto, la energía se define como la capacidad de producir un trabajo. La energía puede manifestarse de distintas formas, teniendo en cuenta la posibilidad de que se transformen entre sí. Se puede clasificar a las energías en renovables y no renovables. (Raffino, 2019)

#### <span id="page-20-3"></span>**2.1.1. Fuentes de Energía No Renovable**

Son aquellas que se encuentran de forma limitada en la naturaleza, ya que al momento de utilizarse pueden agotarse o tardar mucho tiempo en regenerarse. Estas fuentes de energía no renovable son: los combustibles fósiles (petróleo, carbón o gas); la energía nuclear o energía atómica. (Instituto Tecnológico de Canarias, 2008)

#### <span id="page-20-4"></span>**2.1.2. Fuentes de Energía Renovable**

Conocidas como energías limpias o verdes, son las más importantes debido al cuidado que tienen con el medio ambiente y que son capaces de regenerarse en poco tiempo. Estas fuentes de energía renovable son: la energía solar (el Sol); energía hidráulica (el agua); energía eólica (el viento); biogás (materia orgánica); energía geotérmica (calor proveniente del suelo); termodinámica (transferencia de calor); energía del mar (fuerza de las mareas o de las olas). (Instituto Tecnológico de Canarias, 2008)

### <span id="page-20-5"></span>**2.2. RADIACIÓN SOLAR**

La radiación solar es la energía emitida por el Sol que va en todas las direcciones a través del espacio en forma de ondas electromagnéticas. Esta energía es la responsable de los cambios climáticos y puede ser manifestada de 3 formas diferentes:

- La radiación solar directa.
- La radiación solar difusa.
- La radiación reflejada.

La radiación solar directa es la que proviene directamente del sol; la radiación solar difusa o indirecta, es aquella que proviene de la dispersión de la radiación solar en la atmósfera; finalmente la radiación reflejada es aquella que es reflejada por la superficie terrestre. (IDEAM, 2016)

#### <span id="page-21-0"></span>**2.2.1. Energía Solar**

La Energía solar utiliza la energía que proviene del sol, es aquella que llega a la Tierra por medio de radiación electromagnética (luz, calor y rayos ultravioleta principalmente) proveniente del sol.

El uso de la energía solar se puede realizar por conversión térmica de alta temperatura llamado sistema fototérmico y por conversión fotovoltaica llamado sistema fotovoltaico. La conversión térmica de alta temperatura permite transformar la energía solar en energía térmica acumulada en un fluido, para calentar el líquido se emplean dispositivos llamados colectores. La conversión fotovoltaica radica en la transformación directa de la energía luminosa en energía eléctrica, para ello se utilizan unas placas solares formadas por células fotovoltaicas. (National Geographic Society, 2015)

#### <span id="page-21-1"></span>**2.2.2. Aprovechamiento de la Energía Solar**

Existen tres formas para el aprovechamiento de la energía solar:

- La energía solar pasiva.
- La energía solar fotovoltaica o sistema fotovoltaico.
- La energía solar térmica o sistema fototérmico.

La energía solar pasiva es aquella que aprovecha el calor del sol sin la intervención de algún tipo de mecanismo.

La energía solar fotovoltaica aprovecha el efecto fotovoltaico para generar corriente eléctrica. La corriente que generan los paneles fotovoltaicos es corriente continua.

Otra manera de aprovechar la energía solar es por medio de la energía solar térmica, su funcionamiento se basa en captar la radiación del sol para calentar un fluido con colectores solares. Lo que realizan los colectores es aumentar la temperatura del fluido

aumentando su energía interna de tal manera que resulta más fácil de transportar la energía térmica generada. (Flores, 2015)

### <span id="page-22-0"></span>**2.3. PANELES FOTOVOLTAICOS**

Es construido para poder aprovechar la energía solar fotovoltaica que llega a la Tierra y transformarla en energía eléctrica. Los paneles fotovoltaicos están formados de muchas celdas llamadas células fotovoltaicas, unidas entre sí en serie y paralelo permiten lograr un voltaje y potencia deseado.

Las células fotovoltaicas convierten la radiación solar en electricidad mediante un fenómeno denominado efecto fotovoltaico, en el cual, se generan cargas positivas y negativas en dos semiconductores de distinto tipo, lo que genera un campo eléctrico que produce una corriente eléctrica en forma de corriente continua. Cada célula puede generar un voltaje de  $\pm$  0.5 V con una potencia máxima de 1 o 2 vatios, por lo que es necesario la conexión serie y paralelo para voltajes y potencias de mayor capacidad. (Planas, PANEL FOTOVOLTAICO, 2015)

#### <span id="page-22-1"></span>**2.3.1. Clasificación de los Paneles Fotovoltaicos**

Existen diferentes tipos de paneles fotovoltaicos y el material más utilizado para ellos es el silicio. Entre los tipos de paneles se tiene:

#### <span id="page-22-2"></span>*2.3.1.1. Monocristalinos*

Formado por un solo cristal de grandes dimensiones con celdas de silicio monocristalino, son fáciles de reconocer por su forma circular, cilíndrica u ortogonal cómo se observa en la [Figura 2.1](#page-22-3) y por su coloración azulada de aspecto uniforme que indica alta pureza en silicio. (Planas, ¿Cuáles son los tipos de paneles fotovoltaicos?, 2017)

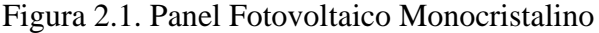

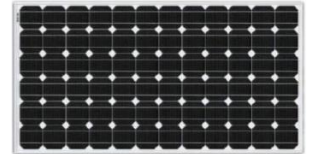

<span id="page-22-3"></span>Paneles solares monocristalinos de celdas de silicio. Fuente: (Planas, ¿Cuáles son los tipos de paneles fotovoltaicos?, 2017)

#### <span id="page-23-0"></span>*2.3.1.2. Policristalinos*

Los paneles policristalinos son formados por varios cristales como se observa en la [Figura 2.2;](#page-23-2) se los reconoce porque no tienen un color azul uniforme. En los paneles policristalinos el silicio se funde y se ubica en un molde cuadrado, se lo deja enfriar y posteriormente se lo corta en láminas cuadradas. La mayor ventaja de estos paneles respecto a los monocristalinos es su bajo costo final debido a un bajo costo de proceso. La mayor desventaja que poseen es la baja eficiencia al trabajar a altas temperaturas, por lo que en zonas cálidas no funcionaran de la misma forma que los paneles monocristalinos. (Planas, ¿Cuáles son los tipos de paneles fotovoltaicos?, 2017)

<span id="page-23-2"></span>Figura 2.2. Panel Fotovoltaico Policristalino

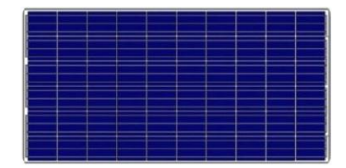

Paneles fotovoltaicos policristalinos de silicio. Fuente: (Planas, ¿Cuáles son los tipos de paneles fotovoltaicos?, 2017)

#### <span id="page-23-1"></span>*2.3.1.3. Amorfos*

Los paneles fotovoltaicos formados por células de silicio amorfo son un tipo de panel de lámina delgada y se los puede reconocer por el color gris oscuro que poseen como se puede visualizar en la [Figura 2.3.](#page-23-3) No son formados por cristales y son mucho más baratos en comparación con los paneles mono y policristalinos; pueden producir energía eléctrica cuando estén o no expuestos a la radiación solar, sin embargo, su condición amorfa, evita el desplazamiento de las cargas por lo que el rendimiento es mucho menor. (Planas, ¿Cuáles son los tipos de paneles fotovoltaicos?, 2017)

<span id="page-23-3"></span>Figura 2.3. Panel Fotovoltaico Amorfo

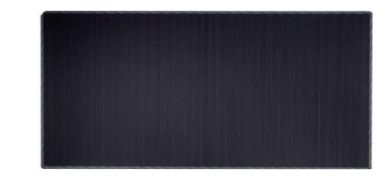

Paneles solares fotovoltaicos de capa fina. Fuente: (Planas, ¿Cuáles son los tipos de paneles fotovoltaicos?, 2017)

#### <span id="page-24-0"></span>**2.3.2. Generación de Electricidad de un Panel Fotovoltaico**

Para poder comprender el funcionamiento de los paneles fotovoltaicos hay que analizar las características de los componentes utilizados en su construcción.

#### <span id="page-24-1"></span>**2.3.2.1. Funcionamiento de una Celda Solar**

Una Celda Solar o Celda Fotovoltaica se la visualiza en la [Figura 2.4](#page-24-2) y es el elemento principal de cualquier instalación solar ya que cumple el papel de generador; es un dispositivo que convierte la energía recibida mediante la radiación solar en electricidad a través del efecto fotovoltaico.

Una célula se comporta como diodo donde, la parte expuesta a la radiación solar es N, y la parte que está en la oscuridad es P. El proceso que realiza la célula comienza con la absorción de luz a través de fotones y emisión de electrones. Cuando hay electrones libres, estos son capturados, lo que forma una corriente eléctrica la cual es utilizada como electricidad. (Planas, Célula Fotovoltaica, 2016)

<span id="page-24-2"></span>Figura 2.4. Celda Solar

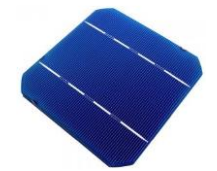

Célula Fotovoltaica. Fuente: (Planas, Célula Fotovoltaica, 2016)

Las células solares constan de parámetros fundamentales que vienen dados como datos del módulo fotovoltaico y son:

- Tensión de circuito abierto  $(V_{OC})$
- **•** Corriente de cortocircuito  $(I_{SC})$

La tensión de circuito abierto es el voltaje máximo que se obtiene de la célula cuando no tiene conectado ninguna carga.

La corriente de cortocircuito es la máxima corriente que circula en los terminales de la célula cuando están cortocircuitados.

Hay que tener en cuenta que al conectar la célula a una carga los valores de corriente y voltaje van a cambiar y se presentarán nuevos parámetros como son la Tensión Máxima ( $V_m$ ) y la Corriente Máxima ( $I_m$ ) los mismo que siempre serán menores que la Tensión en circuito abierto y la Corriente en corto circuito respectivamente. En base a lo mencionado, se tiene que la potencia máxima que puede ser entregada por la célula es la mostrada en la ecuación 2.1. (McGrawHill, 2019-2020)

$$
P_m = V_m I_m
$$
 Ec. (2.1)

#### <span id="page-25-0"></span>**2.3.2.2. Curvas Características I-V y P-V**

Los paneles fotovoltaicos tienen dos curvas características, que son la de intensidadvoltaje (I-V) y la de potencia-voltaje (P-V), las mismas que permiten observar cómo se comporta el módulo fotovoltaico ante ciertas condiciones ambientales (radiación solar y temperatura ambiente).

En la [Figura 2.5](#page-25-1) se puede visualizar en color verde la curva I-V, en color azul la curva P-V y en color rojo se visualiza el punto de máxima potencia (MPP, Maximum Power Point) el cual es óptimo para un eficiente uso del módulo fotovoltaico; además se puede visualizar en el eje "x" el valor de tensión en circuito abierto  $(V_{OC})$  y en el eje "y" el valor de corriente de cortocircuito  $(I_{SC})$ . (AutoSolar, Autosolar Energy Solutions SLU, 2018)

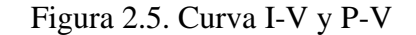

<span id="page-25-1"></span>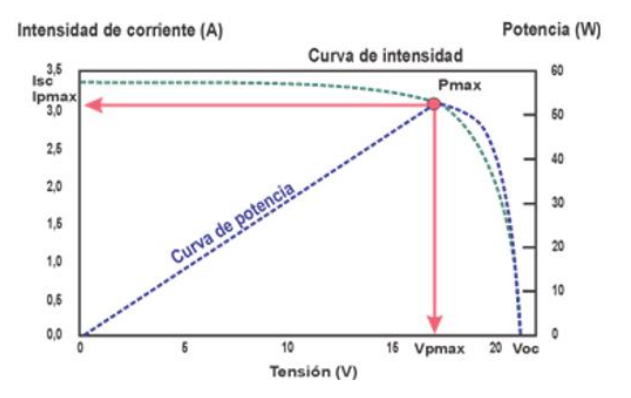

La curva de intensidad-voltaje y la de potencia-voltaje de un módulo fotovoltaico. Fuente: (AutoSolar, Autosolar Energy Solutions SLU, 2018)

### <span id="page-26-0"></span>**2.4. ESTRUCTURA DE UNA INSTALACIÓN SOLAR FOTOVOLTAICA**

Al hablar de una instalación solar fotovoltaica de forma general se la puede representar con los elementos mostrados en la [Figura 2.6](#page-26-2) los cuales son:

- Panel o módulo fotovoltaicos encargado de transformar energía solar en energía eléctrica.
- Regulador o controlador de carga que permite proteger a las baterías de sobrecargas o descargas; puede disponer o no de un seguimiento del punto de máxima potencia (MPPT) para tener un funcionamiento eficiente del sistema fotovoltaico.
- Baterías utilizadas para acumular la energía eléctrica obtenida del panel y reutilizarla en períodos de ausencia de luz solar.
- Inversor es un elemento que transforma de corriente continua a corriente alterna, sin embargo, es un elemento opcional ya que dependerá de los elementos que se conecten como carga en el sistema. (López Ruiz, 2015)

<span id="page-26-2"></span>Figura 2.6. Esquema en bloque de una Instalación Solar Fotovoltaica

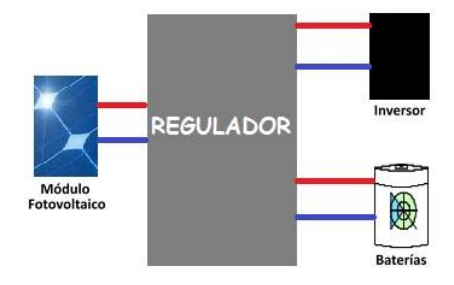

Elementos de una Instalación Solar Fotovoltaica Autónoma, Elaborado por: Carlos Lucero e Iliana Merchán.

#### <span id="page-26-1"></span>**2.4.1. Maximum Power Point Tracker (MPPT)**

Por sus siglas en inglés, Seguidor Punto de Máxima Potencia, es un algoritmo que permite obtener la máxima potencia de los paneles fotovoltaicos. Los algoritmos MPPT trabajan independientemente de la radiación solar y la temperatura con el fin de obtener el voltaje máximo  $V_{mpp}$  y la corriente máxima  $I_{mpp}$  para producir una potencia máxima  $P_{mpp}$ . (Sandip Upetry, 2017)

Los algoritmos MPPT más utilizados son el algoritmo Perturb and Observe (P&O) y el algoritmo Incremental Conductance, pero dependiendo de los parámetros que se van a utilizar pueden existir variaciones de los algoritmos mencionados.

#### <span id="page-27-0"></span>**2.4.1.1. Perturb and Observe (P&O)**

El método de perturbar y observar es el método más utilizado debido a su facilidad, ya que realiza pequeñas perturbaciones al aumentar o disminuir el voltaje de salida del módulo fotovoltaico; si la perturbación realizada da como resultado una potencia mayor a la anterior, se sigue perturbando en la misma dirección, caso contrario se cambia la dirección de la perturbación. Cuando el algoritmo permite llegar al MPP, mantiene el punto con oscilaciones alrededor de este; se puede reducir las oscilaciones disminuyendo el valor de la perturbación, lo que también afecta la velocidad a la que funciona la búsqueda del MPP. (Micolau Subirón, 2016)

#### <span id="page-27-1"></span>**2.4.1.2. Incremental Conductance**

El método de Conductancia Incremental se basa en la pendiente de la curva de los módulos fotovoltaicos, donde, si la curva es nula quiere decir que se llegó al MPP, si el valor de la misma es mayor que 0 es positiva y si es menor que 0 entonces es negativa. La forma en la que trabaja este algoritmo es similar al método de Perturbar y Observar ya que va comparando la conductancia incremental con la conductancia instantánea y mantiene el valor del MPP mientras no detecte un cambio en la corriente. (Ryu, Kim, & Kim, 2015)

#### <span id="page-27-2"></span>**2.4.1.3. SIN MPPT**

Existe un método que no trabaja como MPPT y es el método o algoritmo de voltaje constante; en este método se fija un valor que suele ser entre 70% u 80% del voltaje de circuito abierto del módulo fotovoltaico. En el caso de que se utilice este método para un cargador de batería, lo que realiza el voltaje constante es que el voltaje de salida no aumente ni disminuya desde el valor especificado. (Mohammad, Prasetyono, & Murdianto, 2019)

#### <span id="page-27-3"></span>**2.5. CONVERSORES DC-DC**

Uno de los elementos más importante en una Instalación Solar Fotovoltaica es el regulador o controlador de carga; en este caso el elemento que realizará dicha acción es un conversor o convertidor, específicamente los conversores DC-DC, los cuales son circuitos que a la entrada tienen voltaje continuo al igual que a la salida, pero regulado. Los convertidores basan su funcionamiento en almacenamiento temporal de energía y la transmisión de esta en un periodo de tiempo.

Los convertidores utilizan elementos semiconductores (SCR, mosfet, tiristores, transistores, diodos) controlados por señales electrónicas y elementos de almacenamiento de energía (capacitores, inductores).

Los más comunes son el Buck, Boost, Buck-Boost, Cuk y Sepic; la relación entre el voltaje de entrada y el voltaje de salida dependerá del ciclo de trabajo (K) con el que funcione el convertidor. (Vargas Guachamin, 2018)

#### <span id="page-28-0"></span>**2.5.1. Conversor Buck**

<span id="page-28-1"></span>El convertidor Buck también conocido como conversor reductor debido a que siempre la tensión de salida es igual o menor a la tensión de entrada. En la [Figura 2.7](#page-28-1) se observa un convertidor Buck el cual está compuesto de un semiconductor de potencia (Q1), un diodo (D1), un inductor (L1) y un capacitor (C1). (Vargas Guachamin, 2018)

Figura 2.7. Convertidor DC - DC Buck

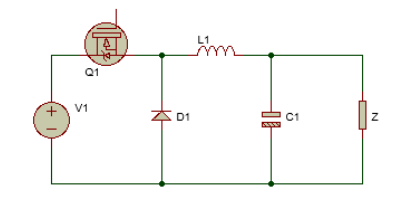

Esquema del Convertidor DC–DC tipo BUCK. Fuente: Carlos Lucero e Iliana Merchán.

Cuando Q1 se enciende (ON), el diodo D1 se polarizará inversamente impidiendo el paso de corriente, el inductor L1 estará conectado directamente con la fuente de alimentación V1 y empezará a almacenar energía la cuál será entregada en el siguiente ciclo de conmutación mientras el capacitor C1 dará el suficiente voltaje para que pueda alimentar a la carga. Cuando Q1 pasa de encendido (ON) a apagado (OFF), la fuente de alimentación V1 no alimentará directamente al circuito; el diodo D1 se polarizará directamente permitiendo el paso de corriente, el inductor L1 entregará la energía almacenada en forma de corriente eléctrica, la misma que alimentará al capacitor C1

y mantendrá el nivel de voltaje en la carga. El voltaje de salida viene dado por la ecuación 2.2.

$$
V_o = K.V_1
$$
   
Ec. (2.2)

donde  $V_0$  es el voltaje de salida,  $K$  es la relación de trabajo y  $V_1$  es el voltaje de entrada.

#### <span id="page-29-0"></span>**2.5.2. Conversor Boost**

El convertidor Boost es también conocido como conversor elevador debido a que siempre la tensión de salida es mayor a la tensión de entrada. En la [Figura 2.8](#page-29-1) se observa un convertidor Boost el cual está compuesto de un inductor (L1), un semiconductor de potencia (Q1), un diodo (D1) y un capacitor (C1). (Vargas Guachamin, 2018)

Figura 2.8. Convertidor DC - DC Boost

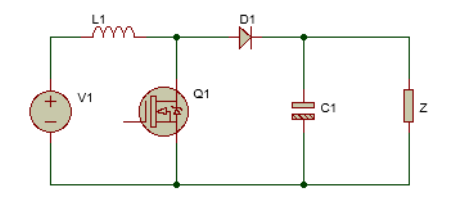

<span id="page-29-1"></span>Esquema del Convertidor DC–DC tipo BOOST. Fuente: Carlos Lucero e Iliana Merchán.

Cuando Q1 se enciende (ON), el diodo D1 se polarizará inversamente impidiendo el paso de corriente, el inductor L1 estará conectado directamente con la fuente de alimentación V1 lo que provocará que entre en saturación y empezará a almacenar energía la cuál será entregada en el siguiente ciclo de conmutación mientras el capacitor C1 dará el suficiente voltaje para que pueda alimentar a la carga. Cuando Q1 pasa de encendido (ON) a apagado (OFF) el diodo D1 se polarizará directamente permitiendo el paso de corriente, el inductor L1 entregará la energía almacenada en forma de corriente eléctrica, la misma que alimentará al capacitor C1 y mantendrá el nivel de voltaje en la carga. El voltaje de salida viene dado por la ecuación 2.3.

$$
V_o = \frac{1}{1 - K} \cdot V_1
$$
 Ec. (2.3)

#### <span id="page-30-0"></span>**2.5.3. Conversor Buck – Boost**

El convertidor Buck-Boost como lo dice su nombre es un conversor reductor-elevador, debido a que puede subir o bajar la tensión de salida; el convertidor posee una polaridad inversa a la salida de voltaje en comparación con la entrada. En la [Figura 2.9](#page-30-2) se observa un convertidor Boost el cual está compuesto de un semiconductor (Q1), un inductor (L1), un diodo (D1) y un capacitor (C1). (Vargas Guachamin, 2018)

<span id="page-30-2"></span>Figura 2.9. Convertidor DC - DC Buck-Boost

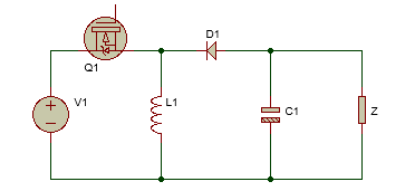

Esquema del Convertidor DC–DC tipo BUCK – BOOST. Fuente: Carlos Lucero e Iliana Merchán.

Cuando Q1 está encendido (ON), el inductor L1 está conectado directamente a la fuente de alimentación V1 por lo que entrará en modo de saturación y comenzará a almacenar energía para suministrarla en el siguiente ciclo de conmutación; el diodo D1 se polarizará inversamente impidiendo la circulación de corriente eléctrica y el capacitor C1 mantendrá el nivel de voltaje en la carga. Cuando Q1 pasa de encendido (ON) a apagado (OFF); el inductor L1 entregará la energía almacenada previamente ya que el diodo D1 se polariza directamente permitiendo el paso de corriente para el capacitor C1 y para mantener el nivel a la salida. El voltaje de salida viene dado por la ecuación 2.4.

$$
V_o = -\frac{K}{1 - K} \cdot V_1
$$
 Ec. (2.4)

#### <span id="page-30-1"></span>**2.5.4. Conversor Cuk**

El convertidor Cuk permite que el voltaje de salida pueda ser mayor o menor en relación con el voltaje de entrada, la polaridad únicamente será inversa con respecto a la entrada. En la [Figura 2.10](#page-31-1) se observa que el convertidor está formado por dos inductores (L1, L2), un semiconductor de potencia (Q1), dos capacitores (C1, C2) y un diodo (D1). (Vargas Guachamin, 2018)

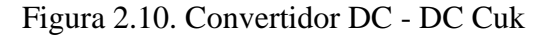

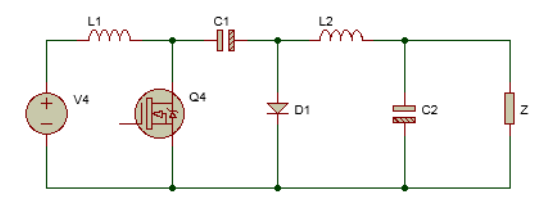

<span id="page-31-1"></span>Esquema del Convertidor DC–DC tipo CUK. Fuente: Carlos Lucero e Iliana Merchán.

Cuando Q1 está encendido (ON), el inductor L1 se encuentra conectado directamente a la fuente de alimentación V1; el diodo D1 se polariza inversamente impidiendo el paso de corriente mientras que el capacitor C1 actúa como fuente alimentando al resto del circuito y C2 alimenta a la carga. Cuando Q1 pasa de encendido (ON) a apagado (OFF); el capacitor C1 empieza a almacenar energía la cual es utilizada en el anterior ciclo de conmutación, el diodo D1 se polariza directamente, lo que provoca que el inductor L2 se encargue de suministrar la energía para el capacitor C2 y para mantener el nivel de voltaje. El voltaje de salida viene dado por la ecuación 2.5.

$$
V_o = -\frac{K}{1 - K} \cdot V_1
$$
 Ec. (2.5)

#### <span id="page-31-0"></span>**2.5.5. Conversor Sepic**

El convertidor Sepic al igual que el convertidor Buck – Boost y Cuk permite que el voltaje de salida pueda ser mayor o menor en relación con el voltaje de entrada, la diferencia es que conserva la polaridad de la entrada a la salida. En la [Figura 2.11](#page-31-2) se observa que el convertidor está formado por dos inductores (L1, L2), un interruptor de potencia (Q1), dos capacitores (C1, C2) y un diodo (D1). (Vargas Guachamin, 2018)

Figura 2.11. Convertidor DC - DC Sepic

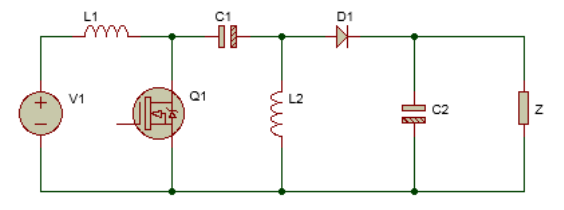

<span id="page-31-2"></span>Esquema del Convertidor DC–DC tipo SEPIC. Fuente: Carlos Lucero e Iliana Merchán.

Cuando Q1 está encendido (ON), el inductor L1 se encuentra conectado directamente a la fuente de alimentación V1 por lo que está en un estado de saturación; el diodo D1

se polariza inversamente impidiendo el paso de corriente mientras que el capacitor C1 carga al inductor L2 y el capacitor C2 mantiene el voltaje a la salida. Cuando Q1 pasa de encendido (ON) a apagado (OFF); el capacitor C1 empieza a almacenar energía la cual es utilizada en el anterior ciclo de conmutación, el diodo D1 se polariza directamente, lo que provoca que el inductor L2 sea el encargado de suministrar la energía para el capacitor C2 y para mantener el nivel de voltaje. El voltaje de salida viene dado por la ecuación 2.6.

$$
V_o = \frac{K}{1 - K} \cdot V_1
$$
   
Ec. (2.6)

#### <span id="page-32-0"></span>**2.6. BATERIAS**

La batería es un acumulador de energía en donde se almacena y distribuye electricidad hacia los componentes eléctricos, la batería es uno de los elementos fundamentales de un vehículo eléctrico lo que equivaldría al depósito de combustible de un vehículo a combustión, lo cual es un punto importante para él VE al momento de movilizarse hacia algún lugar; dependiendo del tipo de batería y de los componentes de su fabricación se podrá almacenar mayor cantidad de energía y por ende tener mayor autonomía. En este punto se hablará de los tipos de batería y los tipos de recarga, enfocándose en un prototipo de cargador de baterías para VE. (Barros Guiracocha & Ortega Ortega, 2018)

#### <span id="page-32-1"></span>**2.6.1. Tipos de baterías**

A continuación, se detalla tres importantes tipos de baterías utilizadas en la actualidad, cada tipo de batería tiene sus ventajas, pero es importante saber cuál es la más apta para obtener el máximo de los beneficios.

#### <span id="page-32-2"></span>*2.6.1.1. Batería de Litio (LiFePO4)*

Estas baterías tienen una larga duración con una vida de aproximadamente 2.000 ciclos. Su tiempo de recarga convencional es de 3.5 - 6.5 horas y el tiempo de recarga rápida es de 1.5 - 2.6 horas.

Las características principales de este tipo de batería de Litio es que por lo general tiene una capacidad de 10 kWh / 20 kWh, con una autonomía de hasta 150 km. (ALKÈ, 2020)

#### <span id="page-33-0"></span>*2.6.1.2. Batería de Plomo*

Las baterías de plomo ácido pueden ser usadas en múltiples sectores y para diversos usos del vehículo, la capacidad de esta batería es de 10 kWh / 14.4 kWh con una autonomía de hasta 100 km.

La vida media de dichas baterías es muy elevada en relación con el precio ya que tiene un número de 1.200-1.500 ciclos, su tiempo de recarga convencional es de 8 horas (100%) - 4,5 horas (80%). (ALKÈ, 2020)

#### <span id="page-33-1"></span>*2.6.1.3. Batería de Gel*

Las baterías gel son completamente selladas esta característica puede ser preferible o necesaria en ciertos contextos porque no se tiene la inseguridad que tenga pérdidas de líquido, en consecuencia, estas baterías no tienen la necesidad del rellenado con agua, pero es delicada que las otras con respecto de las especificaciones de carga, por lo general son escogidas por quien debe utilizar el vehículo exclusivamente, o casi, en lugares cerrados.

La capacidad de la batería es de 8.7 kWh / 14.4 kWh con una autonomía de hasta 80 km y con un tiempo de vida de 700 - 1.200 ciclos. (ALKÈ, 2020)

#### <span id="page-33-2"></span>**2.6.2. Métodos de carga para baterías**

También conocidos como técnicas de carga, son los ciclos o etapas en las cuales el cargador restablece la carga de la batería como se visualiza en [Figura 2.12,](#page-34-3) misma que será detallada a continuación.

<span id="page-34-3"></span>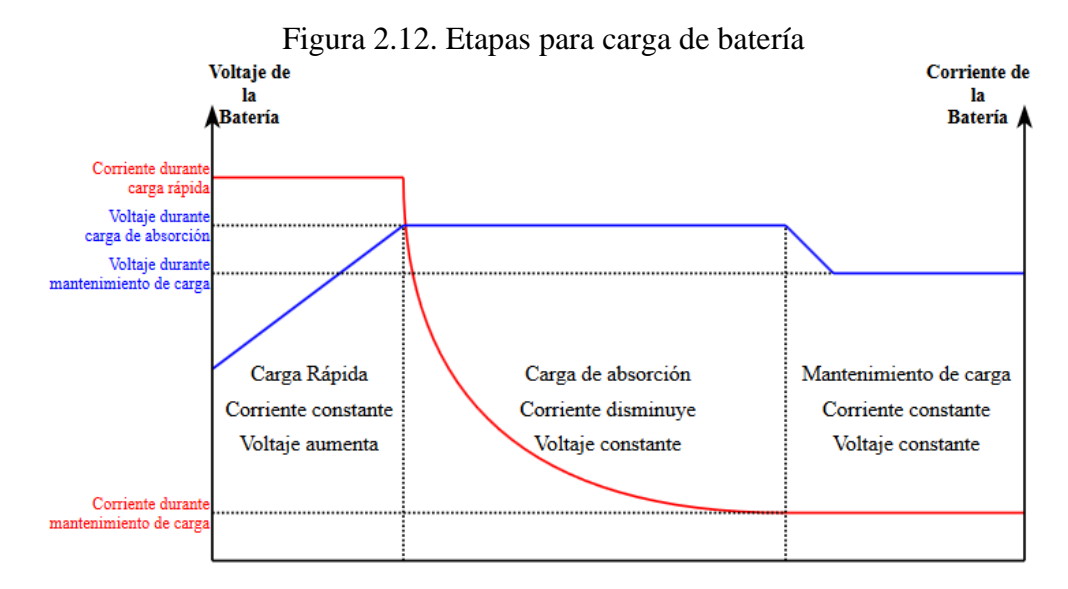

Curvas para la carga de 3 etapas. Elaborado por: Carlos Lucero e Iliana Merchán. (Puentestar Narváez & Rodríguez Nacimba, 2011)

### <span id="page-34-0"></span>*2.6.2.1. Carga Rápida*

Al inicio de esta etapa de carga, el cargador intentará alcanzar el voltaje de la siguiente etapa, pero durante este tiempo la batería esta parcial o totalmente descargada, por lo tanto, la corriente intentará aumentar rápidamente y el cargador la limitará. Esta etapa tiene la característica de que la corriente se mantiene constante y el voltaje aumenta lentamente. (Puentestar Narváez & Rodríguez Nacimba, 2011)

#### <span id="page-34-1"></span>*2.6.2.2. Carga de Absorción*

La etapa de Absorción tiene la característica que la corriente disminuye mientras el voltaje se mantiene constante e inicia cuando la batería se encuentre cargada a un 80% de su capacidad; la etapa termina cuando la corriente disminuya de un cierto valor, lo que permitirá pasar a la siguiente. (Puentestar Narváez & Rodríguez Nacimba, 2011)

#### <span id="page-34-2"></span>*2.6.2.3. Mantenimiento de Carga*

Al llegar a esta etapa conocida también como etapa flotante, se la considera como opcional ya que en esta etapa la batería está totalmente cargada, por lo que se tiene 2 características; la primera es poner el voltaje del cargador en un voltaje constante que sea levemente mayor al voltaje de la batería y la segunda es apagar el cargador hasta que el valor de la batería sea menor que un valor dado, donde el cargador volverá a encenderse a voltaje constante. (Puentestar Narváez & Rodríguez Nacimba, 2011)

# **CAPÍTULO 3 3. DISEÑO DEL PROTOTIPO**

<span id="page-35-1"></span><span id="page-35-0"></span>Este capítulo detalla el desarrollo del prototipo de cargador de baterías, que incluye el diseño del circuito electrónico y el dimensionamiento de cada uno de sus componentes que se sujeten a las especificaciones para cumplir los objetivos planteados, tanto para la etapa de potencia y para la etapa de control.

#### <span id="page-35-2"></span>**3.1. PROPUESTA GENERAL**

De acuerdo con los aspectos conceptuales del capítulo 2, se desarrolla un sistema que permite el máximo aprovechamiento de energía fotovoltaica para la carga de una batería de acuerdo con el esquema en bloques que se muestra en la [Figura 3.1.](#page-35-3) La interacción de cada uno de los subsistemas permite cargar la batería con un voltaje constante y transferir la máxima potencia del panel fotovoltaico, sin importar los cambios en el nivel de radiación solar.

<span id="page-35-3"></span>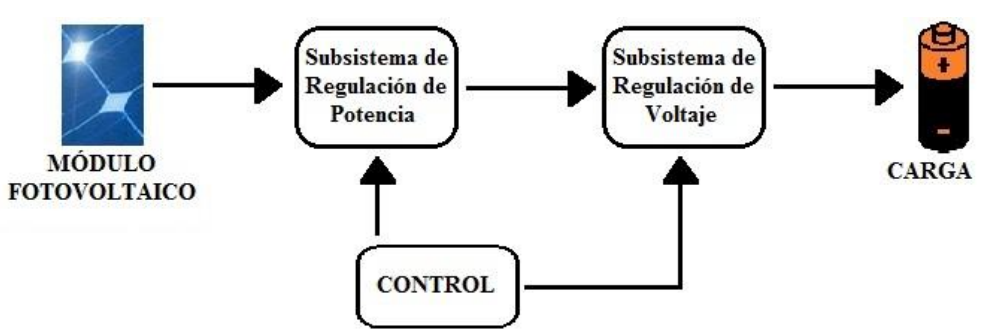

Figura 3.1. Diagrama de bloques del sistema implementado

Diagrama de bloques general del sistema utilizado para la carga de la batería mediante un módulo fotovoltaico, Elaborado por: Carlos Lucero & Iliana Merchán.

#### • **Subsistema de Regulación de Potencia**

Se encarga de administrar la potencia que entrega el panel fotovoltaico, de manera que actúa como una fuente de potencia variable, teniendo en cuenta el nivel de radiación solar que recibe. Para cumplir con esta función se requiere de un conversor de potencia con la capacidad de recibir el voltaje DC variable que entrega el módulo fotovoltaico y entregar un voltaje DC que permita la extracción de la máxima potencia.
#### • **Subsistema de Regulación de Voltaje**

Se encarga de entregar una salida de voltaje constante de acuerdo con los requerimientos de carga de la batería. Para cumplir esta función se requiere de un conversor de potencia con la capacidad de recibir el voltaje DC que entrega el subsistema de regulación de potencia y entregar un voltaje DC fijo.

#### • **Subsistema de Medición y Control**

Se encarga de monitorear las variables del sistema y generar las señales de control requeridas por los interruptores de potencia de los subsistemas de regulación de potencia y regulación de voltaje, para que cumplan sus funciones. Se requiere de un sistema capaz de adquirir las señales de cada dispositivo de medición y ejecutar un algoritmo de control para generar las señales de disparo para cada interruptor de potencia.

## **3.2. DISEÑO DEL SUBSISTEMA DE REGULACIÓN DE POTENCIA**

En base a los requerimientos de diseño, este subsistema está formado por un conversor DC-DC con MPPT. Para el diseño se toma en cuenta que el convertidor se energiza desde un panel fotovoltaico de 30 [W] representado mediante el módulo PV Array de Matlab, el cual trabaja bajo las condiciones de la [Tabla 3.1](#page-36-0) y su operación se limitará al horario de 11:00am a 3:00pm, este periodo de tiempo es elegido de acuerdo con un sondeo que se realizó a un grupo de estudiantes de la universidad que utilizarán el proyecto posteriormente.

<span id="page-36-0"></span>

| Número de celdas                                      | 36      |
|-------------------------------------------------------|---------|
| Voltaje en circuito abierto [V]                       | 22      |
| Corriente en cortocircuito [A]                        | 2,27    |
| Voltaje en el punto de máxima potencia [V]            | 18      |
| Corriente en el punto de máxima potencia [A]          | 1,87    |
| Coeficiente de temperatura en circuito abierto [%/°C] | $-0,35$ |
| Coeficiente de temperatura en cortocircuito           |         |

Tabla 3.1. Parámetros de PV Array

Parámetros utilizados en el módulo PV Array para simular el funcionamiento del módulo fotovoltaico.

Elaborado por: Carlos Lucero e Iliana Merchán

Mediante pruebas con el módulo fotovoltaico se comprobó que en este horario el panel fotovoltaico entrega un voltaje DC entre 10 [V] y 18 [V]; utilizando los datos técnicos del módulo fotovoltaico se obtiene que la máxima potencia se puede extraer cuando el voltaje en la salida del conversor esta alrededor de 15 [V]. Bajo estas condiciones de operación para el conversor DC-DC se utiliza la topología SEPIC, que permite reducir o elevar el voltaje de salida sin inversión de la polaridad, además su operación no se ve afectada por las condiciones climáticas.

El diseño del conversor se realiza en función del análisis en estado estable, el cual permite obtener las formas de onda de voltaje y corriente de cada elemento a partir del análisis del circuito cuando el interruptor de potencia está encendido (ON) y apagado (OFF) como se indica en la [Figura](#page-38-0) *3*.*2*. Con esta información y de acuerdo con la carga requerida en cada elemento reactivo se deducen las ecuaciones que permiten su dimensionamiento.

$$
L_1 \ge \frac{V_1 K}{\Delta i_{L1} f_{sw}}
$$
   
 
$$
Ec. (3.1)
$$

$$
L_2 \ge \frac{v_1 \kappa}{\Delta i_{L2} f_{sw}}
$$
   
Ec. (3.2)

$$
L_1 \ge \frac{1}{\Delta V_{C_1} f_{sw}} \qquad \qquad \text{Ec. (3.3)}
$$

$$
C_2 \ge \frac{t_0 \Lambda}{\Delta V_{C2} f_{sw}} \tag{3.4}
$$

<span id="page-38-0"></span>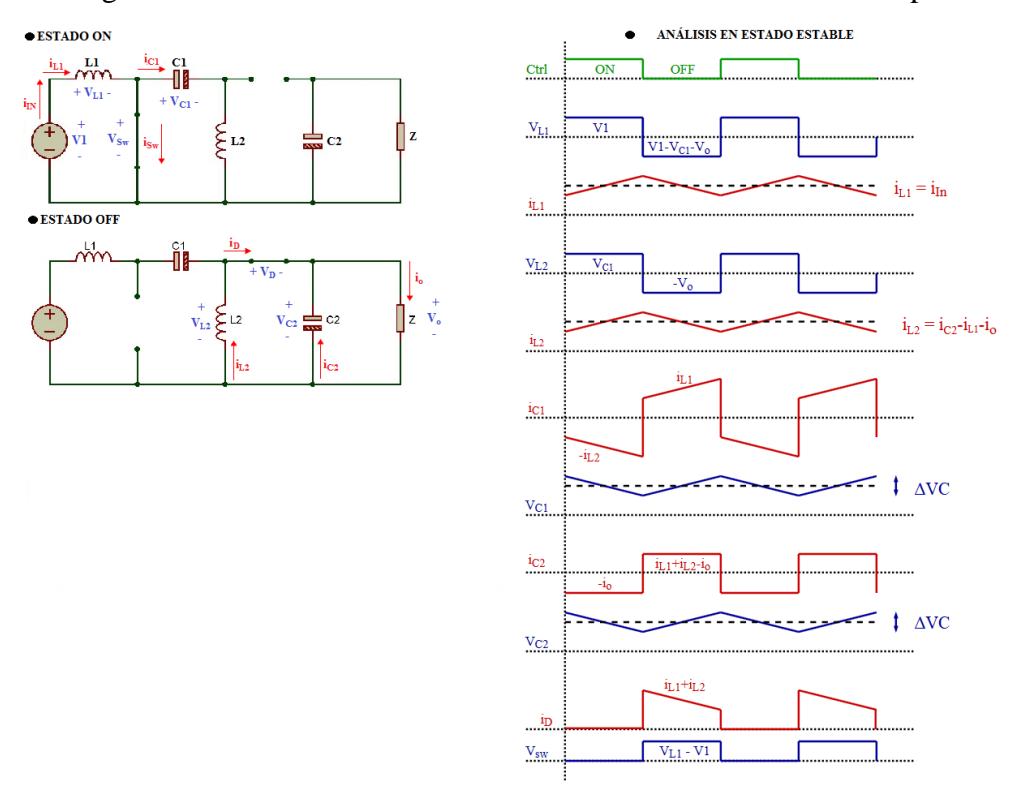

Figura 3.2. Análisis en estado estable del Conversor DC – DC Sepic

Esquema del Convertidor DC–DC SEPIC cuando el interruptor está en ON, en OFF y sus correspondientes formas de onda. Elaborado por: Carlos Lucero e Iliana Merchán.

Los parámetros de diseño del conversor se muestran en la [Tabla 3.2,](#page-39-0) considerando que el rizado de corriente (∆i) debe estar entre el 20 al 40% de la corriente de entrada (Falin, 2008), ya que en sistemas fotovoltaicos la corriente tiende a oscilar lo que hace necesario trabajar con el valor más crítico, el rizado de voltaje (∆V) se analiza para limitar el rizado de los capacitores al mínimo posible ya que debe soportar el máximo voltaje de salida (Marulanda Durango, Ordoñez, & Mosquera Machado, 2017) y la frecuencia de conmutación debe estar en un rango de 20 k[Hz] a 1 M[Hz] (Garzón Muñoz, 2012), en este caso de 40 k[Hz] para evitar problemas en el dimensionamiento de los materiales y facilitar la elección del interruptor de potencia.

| Voltaje de entrada (V1)          | $10 - 18$ [V] |
|----------------------------------|---------------|
| Voltaje de salida (Vo)           | $15$ [V]      |
| Corriente de salida (Io)         | $1,87$ [A]    |
| Frecuencia de switcheo (F)       | 40k [Hz]      |
| Rizado de voltaje $(\Delta V)$   | 1%            |
| Rizado de corriente $(\Delta i)$ | 40%           |
| Relación de trabajo (K)          | 0,45          |

<span id="page-39-0"></span>Tabla 3.2. Valores para el diseño del convertidor Sepic

Valores obtenidos mediante cálculo y simulación para el diseño de los elementos del convertidor Sepic. Elaborado por: Carlos Lucero e Iliana Merchán.

#### **3.2.1. Dimensionamiento de los elementos del convertidor DC – DC Sepic**

#### • **Inductor**

Con los valores de l[a Tabla 3.2](#page-39-0) y las ecuaciones 3.1 y 3.2, se obtiene que los inductores  $L_1$  y  $L_2$  deben ser de 270  $\mu[H]$ .

#### • **Capacitor**

El capacitor de entrada C1 es de 10  $\mu$ [F] para evitar que exista interferencia con el voltaje y corriente de entrada (Zhang, Texas Instruments, 2013). Acorde con la ecuación 3.4 y al aproximar a valores comerciales el capacitor  $C_2$  debe ser de  $220 \mu [F]$ .

#### • **Diodo**

Para disminuir las pérdidas por conmutación asociadas al trabajo en altas frecuencias, se utiliza un diodo Schottky con un voltaje de ruptura inversa de 40 [V] y una corriente de forward de 5 [A] aproximadamente, valores que fueron determinados en base a la simulación del sistema.

#### • **Interruptor**

Se utiliza un Mosfet, considerando sus tiempos de conmutación pequeños, para reducir las pérdidas asociadas a la conmutación a altas frecuencias, con un voltaje entre drenaje y compuerta de 65 [V] y una corriente de drenaje de 6 [A] aproximadamente, valores obtenidos en base a la simulación del sistema.

## **3.3. DISEÑO DEL SUBSISTEMA DE REGULACIÓN DE VOLTAJE**

Al considerar que en la salida del subsistema de regulación de potencia el voltaje es variable, es necesario un conversor DC–DC controlado por PWM para mantener una salida constante. Para el diseño se debe tener en cuenta que el conversor se energiza con un voltaje entre 10 a 15 [V], y a la salida se implementan las características de una batería LiPo, misma que es la utilizada por el grupo objetivo, la cual se carga con un voltaje constante de 8,4 [V] según los datos del fabricante, pero para efectos de estudio y una mejor visualización de los resultados, se trabajará con un voltaje constante de 9 [V]. Con las condiciones mencionadas, se necesita de un conversor con característica reductora, por lo que se implementa el Convertidor Buck.

El diseño del conversor se realiza en función del análisis en estado estable, como se observa en la [Figura 3.3](#page-40-0) que permiten deducir las ecuaciones de su dimensionamiento.

$$
L \ge \frac{(V_{in} - V_o)KT}{2\Delta i}
$$
 Ec. (3.5)  
 
$$
T\Delta i
$$
 Ec. (3.6)

$$
C \geq \frac{T\Delta i}{8\Delta V_C} \tag{3.6}
$$

Figura 3.3. Análisis en estado estable del Conversor DC - DC Buck

<span id="page-40-0"></span>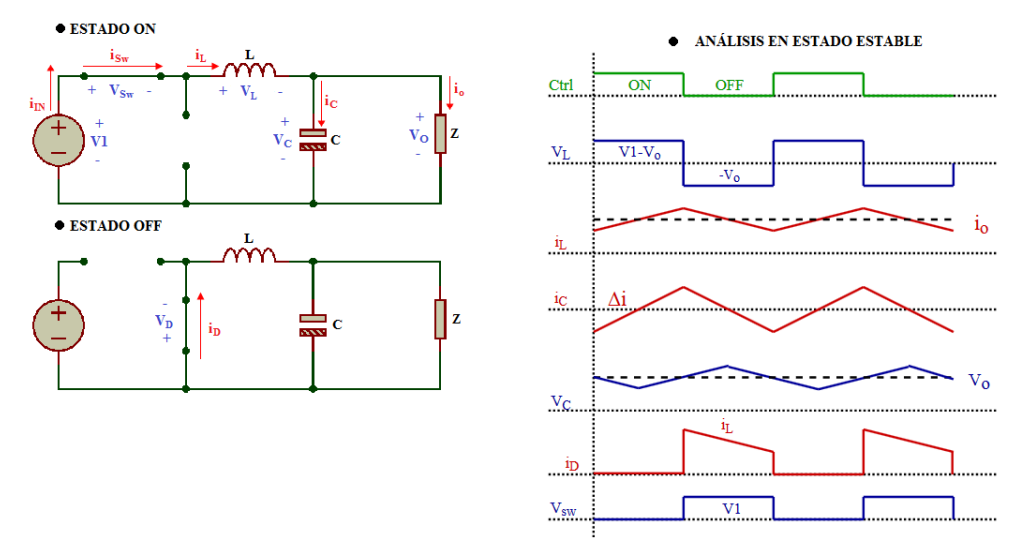

Esquema del Convertidor DC–DC SEPIC cuando el interruptor está en ON, en OFF y sus correspondientes formas de onda. Fuente: Carlos Lucero e Iliana Merchán.

#### **3.3.1 Dimensionamiento de los elementos del convertidor DC – DC Buck**

Los parámetros de diseño para este conversor se muestran en la [Tabla 3.3,](#page-41-0) teniendo en cuenta las consideraciones previamente mencionadas para el rizado de voltaje, rizado de corriente y la frecuencia de switcheo.

| Voltaje de entrada (V1)          | $10 - 15$ [V]    |
|----------------------------------|------------------|
| Voltaje de salida (Vo)           | 9 <sub>[V]</sub> |
| Corriente de salida (Io)         | $3,33$ [A]       |
| Frecuencia de switcheo (F)       | 40k [Hz]         |
| Rizado de voltaje $(\Delta V)$   | 1%               |
| Rizado de corriente $(\Delta i)$ | 40%              |
| Relación de trabajo (K)          | 0,9              |

<span id="page-41-0"></span>Tabla 3.3. Valores para el diseño del convertidor Buck

Valores obtenidos mediante cálculo y simulación para el diseño de los elementos del convertidor Buck. Elaborado por: Carlos Lucero e Iliana Merchán.

#### • **Inductor**

A partir de la [Tabla 3.3](#page-41-0) y la ecuación 3.5. se requiere un inductor L de 75  $\mu[H]$ .

#### • **Capacitor**

Con los datos de la [Tabla 3.3](#page-41-0) y la ecuación 3.6. se obtiene que el capacitor C debe ser de 47  $\mu$ [ $F$ ].

#### • **Diodo**

Para disminuir las pérdidas por conmutación asociadas al trabajo en altas frecuencias, se utiliza un diodo Schottky con un voltaje de ruptura inversa de 15 [V] y una corriente de forward de 3 [A] aproximadamente, valores que fueron determinados en base a la simulación del sistema.

#### • **Interruptor**

Se utiliza un Mosfet, considerando sus tiempos de conmutación pequeños, para reducir las pérdidas asociadas a la conmutación a altas frecuencias, con un voltaje entre drenaje y compuerta de 15 [V] y una corriente de drenaje de 3 [A] aproximadamente, valores obtenidos en base a la simulación del sistema.

## **3.4. DISEÑO DEL CONTROLADOR**

#### **3.4.1 Controlador MPPT**

El controlador MPPT se encarga de mantener la máxima potencia del sistema, y a la vez realiza las siguientes tareas:

- Recibir las señales de voltaje y corriente del módulo fotovoltaico.
- Generar una señal PWM controlada para el manejo del interruptor de potencia.
- Realizar el algoritmo de Seguidor de Máximo Punto de Potencia (MPPT) con el método de Perturbar y Observar (P&O) debido la eficiencia y facilidad que este presenta, siguiendo la lógica de programación visualizada en el diagrama de flujo de la [Figura 3.4.](#page-42-0)

<span id="page-42-0"></span>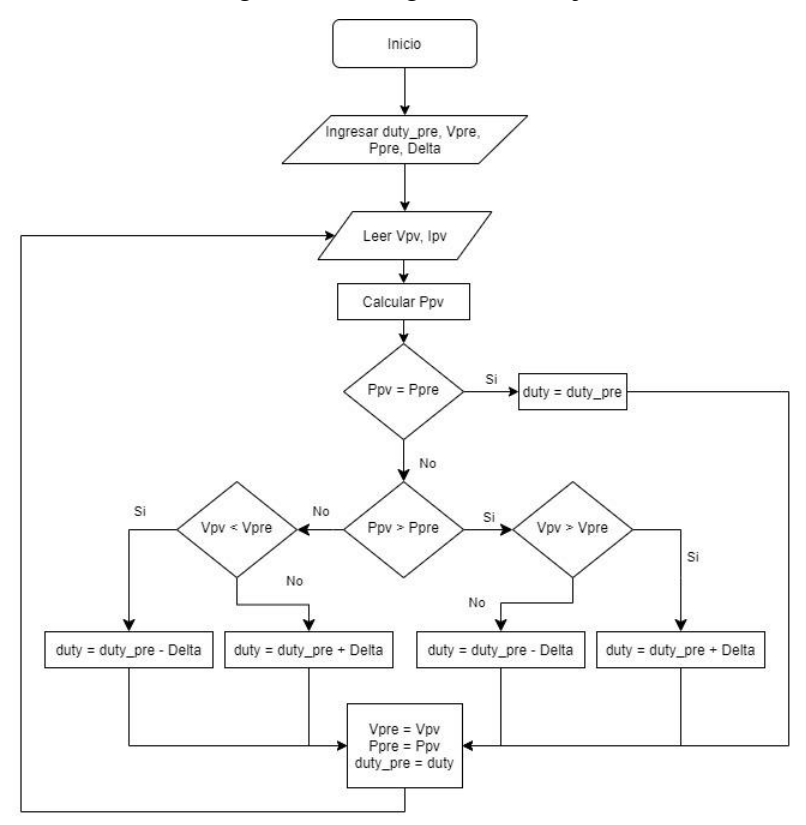

Figura 3.4. Diagrama de Flujo

Diagrama de Flujo del algoritmo MPPT para el Subsistema de Regulación de Potencia Fuente: Carlos Lucero e Iliana Merchán.

De acuerdo con la [Figura 3.4,](#page-42-0) las principales variables utilizadas son:

- duty → es el ancho de pulso de la señal de frecuencia.
- duty pre  $\rightarrow$  almacena el último valor obtenido de duty
- Delta  $\rightarrow$  modifica el valor de duty de acuerdo con las condiciones de voltaje
- Vpv  $\rightarrow$  voltaje entregado por el módulo fotovoltaico
- Vpre  $\rightarrow$  almacena el último valor obtenido de Vpv
- Ppv  $\rightarrow$  potencia entregada por el módulo fotovoltaico
- Ppre  $\rightarrow$  almacena el último valor obtenido de Ppv

Se inicia con el registro de las variables duty\_pre, Vpre y Ppre, con valores iniciales arbitrarios para que el programa pueda comparar estos valores al ejecutarse por primera vez. También se registra el valor Delta que sirve para modificar el valor de duty, mismo que permite variar el ancho de pulso de la señal de frecuencia, y extraer la máxima potencia.

Se adquiere los valores de voltaje y corriente del módulo fotovoltaico y se almacenan en las variables Vp e Ip para realizar el cálculo de Ppv.

El programa realiza comparaciones entre el valor de Ppre y el Ppv; si los valores son iguales, el valor de duty será el duty\_pre. Si no son iguales y Ppv es mayor o menor que Ppre, se procede a analizar el valor de Vpre y de Vp, los cuales permiten que Delta modifique el duty para que aumente o disminuya dependiendo del caso que se presente.

Finalmente, ya realizadas las comparaciones, se genera un valor de duty, el mismo que es ingresado en el generador de PWM para que pueda controlar eficientemente el interruptor de potencia. El diagrama de flujo es implementado mediante el software Matlab, con la herramienta Simulink, donde se utiliza "Matlab Function", para poder generar el código como un archivo de tipo .m y validar el funcionamiento. En el [ANEXO 1](#page-81-0) se muestra el código utilizado.

### **3.4.2 Controlador de Voltaje**

El convertidor Buck va a trabajar en condiciones de carga variable, la carga de una batería actúa como una resistencia variable, así como de voltaje de alimentación variable, la salida de voltaje del SEPIC con MPPT varía el voltaje de alimentación del BUCK para obtener la máxima potencia, por lo que su voltaje de salida es susceptible a cambios y se requiere de un sistema de control que mantenga el voltaje constante sin importar el nivel de carga de la batería.

Para establecer los criterios de diseño del controlador se evalúa la respuesta dinámica del convertidor ante señales de prueba, como se ve en la [Figura 3.5,](#page-44-0) ante una señal escalón unitario, el convertidor tiene un máximo sobre impulso de 4 [V] siendo un 44,4% y un tiempo de establecimiento de 1,4 m[s] aproximadamente.

Para el diseño del controlador se utiliza el modelo de pequeña señal del convertidor Buck, que con los parámetros de diseño calculados anteriormente se encuentra la función de transferencia en tiempo discreto que se indica en la ecuación (3.7) la cual se valida mediante simulaciones, verificando que su respuesta es exactamente igual a la obtenida en la simulación del convertidor. (Erickson & Maksimović, 2004)

$$
G_{(Z)} = \frac{0.05237 z + 0.05158}{z^2 - 1.949 z + 0.9557}
$$
 Ec. (3.7)

Se utiliza un control PID para reducir el valor de sobre impulso y mejorar el tiempo de establecimiento, llevando el error en estado estacionario a 0, mejorando la respuesta transitoria, además de hacer al sistema inmune ante variaciones de carga o del voltaje de alimentación.

<span id="page-44-0"></span>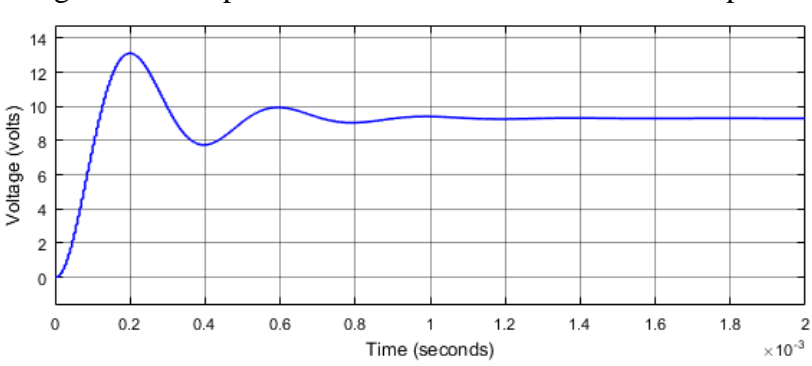

Figura 3.5. Respuesta del subsistema ante una entrada paso

Simulación de la función de transferencia del convertidor Buck obtenida mediante el modelo de pequeña señal realizada en Matlab con una entrada paso. Fuente: Carlos Lucero e Iliana Merchán.

El diseño del PID se realiza mediante la herramienta "PID Tuner" de Matlab, se obtienen las constantes Proporcional (0,2436), Integral (1717,7908) y Derivativo (7,8928e-6). Agregando el controlador, los valores de Mp y de ts muestran mejoría como se visualiza en la [Figura 3.6.](#page-45-0)

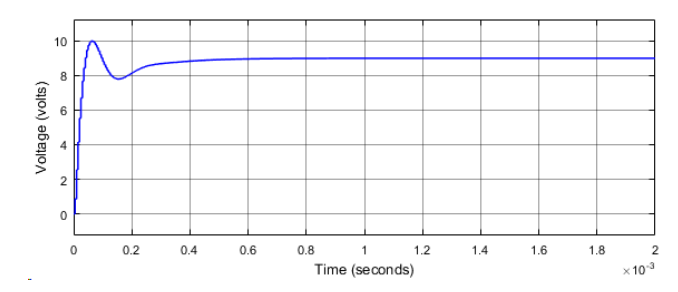

<span id="page-45-0"></span>Figura 3.6. Respuesta del subsistema con el control PID

Simulación de la función de transferencia del convertidor Buck obtenida mediante el modelo de pequeña señal realizada en Matlab con el control PID. Fuente: Carlos Lucero e Iliana Merchán.

Con el fin de integrar el controlador en la simulación del sistema completo, se utiliza el bloque que se observa en la [Figura 3.7.](#page-45-1)

<span id="page-45-1"></span>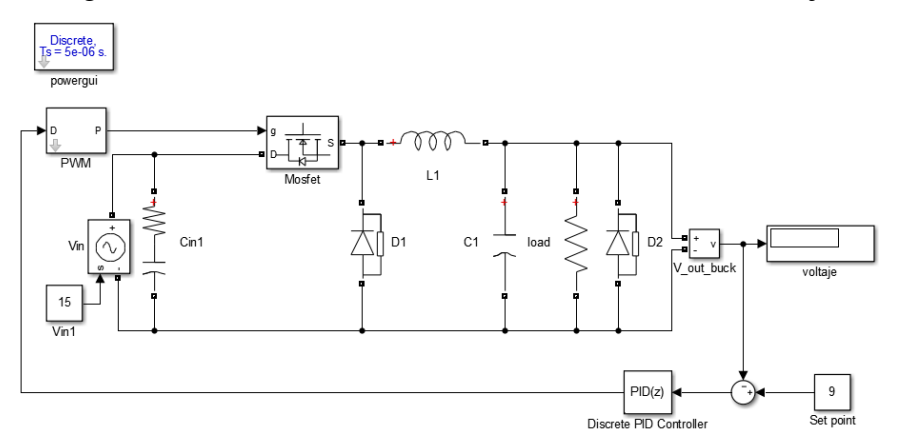

Figura 3.7. Control en lazo cerrado del subsistema de voltaje

Simulación del control PID con el convertidor DC-DC Buck en Matlab. Fuente: Carlos Lucero e Iliana Merchán.

"Set point" es el valor que debe alcanzar la salida, el "Sumador" es la diferencia entre "Set point" y el valor real que tiene la salida, "Discrete PID Controller" permite ingresar los valores previamente obtenidos mediante "PID Tuner". Todo este sistema de control se realiza en lazo cerrado, ya que tiene un seguimiento continuo de la salida del sistema, mismo que es visualizado a través del Scope "voltaje".

Considerando cada uno de los subsistemas la simulación completa realizada en Simulink se puede apreciar en la [Figura 3.8.](#page-46-0)

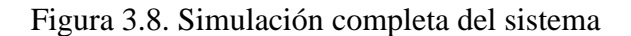

<span id="page-46-0"></span>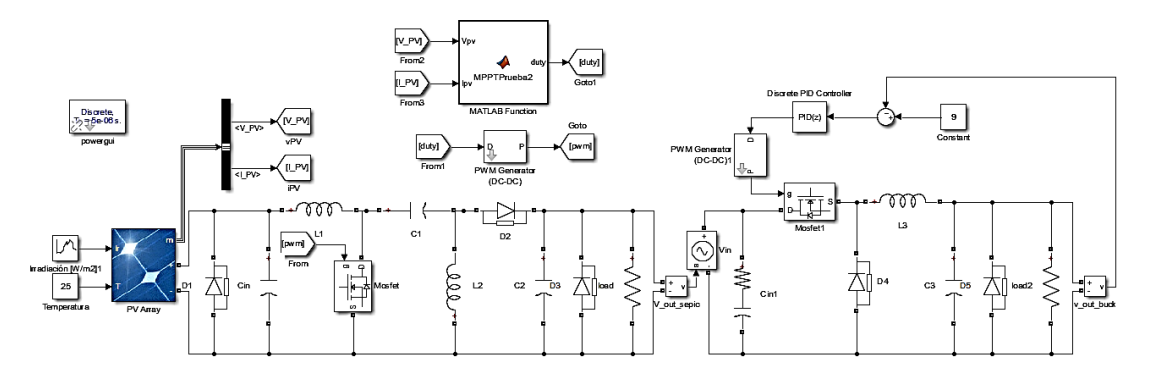

Simulación para el cargador de baterías fotovoltaico con MPPT y PID. Elaborado por: Carlos Lucero e Iliana Merchán.

# **3.5. DIMENSIONAMIENTO DE LOS DISPOSITIVOS PARA LA IMPLEMENTACIÓN**

En el siguiente apartado se dimensionan los distintos dispositivos requeridos para la construcción e implementación del sistema completo.

## **3.5.1. Subsistema de Regulación de Potencia**

### • **Inductor**

Para la construcción de los inductores se puede usar el método del Núcleo Geométrico Constante, K<sub>G</sub>, que identifica al núcleo para que produzca la menor cantidad de pérdidas, después de realizar varios cálculos con variaciones de material de núcleo así como de sus dimensiones, los datos constructivos del inductor que presenta las menores pérdidas se sintetizan en la [Tabla 3.4.](#page-46-1) (Erickson & Maksimović, 2004)

|       | Cable             | AWG <sub>23</sub> |
|-------|-------------------|-------------------|
| TE EF | Entre hierro      | $1,1 \text{ mm}$  |
|       | Material          | 3C90 (Ferrita)    |
|       | Núcleo            | E25/10/6          |
|       | Número de vueltas |                   |

<span id="page-46-1"></span>Tabla 3.4. Valores para la construcción de las bobinas L1 y L2

Ejemplo de bobinado de un inductor con núcleo tipo E25. Fuente: Li Tone Electronics Co., Ltd. (EE Type Power Transformer, s.f.)

#### • **Capacitor**

Se utiliza un capacitor de la marca ANTEL. Los dos capacitores son de tipo electrolítico que trabajan a altas frecuencias y la R<sub>S</sub> interna de los capacitores disminuye, por lo que se reducen las pérdidas por conducción; también trabajan comúnmente en rangos de 1  $\mu$ [F] a 10 m[F], de 5 a 450 [V], son polarizados y su aplicación típica es en sistemas DC. (Muhammad H., 2014)

Figura 3.9. a) Capacitor C1. b) Capacitor C2 utilizados en el convertidor Sepic

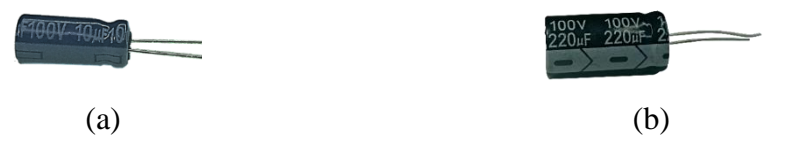

Capacitor C1 y C2 utilizados en el convertidor Sepic. Elaborado por: Carlos Lucero e Iliana Merchán.

## • **Diodo**

Se utiliza un Diodo Schottky DST2045AX marca LITTELFUSE INC considerando el trabajo a altas frecuencias, el cual soporta un voltaje de ruptura inversa de 45 [V] y una corriente forward de 20 [A], este modelo se lo utiliza por lo general en aplicaciones fotovoltaicas y satisface los requerimientos de diseño. Las principales características eléctricas se presentan en la [Tabla 3.5.](#page-47-0)

<span id="page-47-1"></span>Figura 3.10. Diodo utilizado en el convertidor Sepic

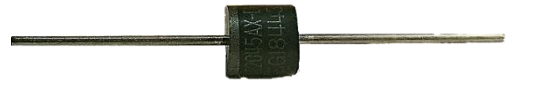

Diodo D1 implementado. Elaborado por: Carlos Lucero e Iliana Merchán.

<span id="page-47-0"></span>

| Símbolo   | Parámetro                             | Valor | <b>Unidad</b> |
|-----------|---------------------------------------|-------|---------------|
| $V_{RRM}$ | Voltaje inverso pico                  | 45    |               |
| $V_{RMS}$ | Voltaje RMS                           | 31,8  |               |
| $V_{DC}$  | Voltaje de bloqueo                    | 45    |               |
| $I_{max}$ | Corriente máxima de retorno (forward) | 20    |               |

Tabla 3.5. Características eléctricas del diodo D1

Tabla de características eléctricas del diodo DST2045AX. Elaborado por: Carlos Lucero e Iliana

Merchán (LITTELFUSE, INC, s.f.)

#### • **Interruptor**

En base a los requerimientos determinados en la [Tabla 3.2](#page-39-0) se plantean las alternativas que se indican en la [Tabla 3.6,](#page-48-0) para diferenciar los modelos se considera el parámetro de resistencia en conducción  $(R_{DS})$ , el cuál indica las pérdidas de conducción por lo que se elige el modelo que tenga la menor resistencia.

|                  | <b>IRF540</b> | IRFZ44N | <b>IRF630</b> |
|------------------|---------------|---------|---------------|
| $V_{DSS}$ [V]    | 100           | 55      | 200           |
| $I_D$ [A]        | 30            | 49      | Q             |
| $R_{DS}[\Omega]$ | 0,05          | 0,22    | 0,4           |

<span id="page-48-0"></span>Tabla 3.6. Comparación de Mosfet comerciales

Tabla comparativa de mosfet comerciales para la elección del óptimo. Elaborado por: Carlos Lucero e Iliana Merchán. (SGS-THOMSON, s.f.)

<span id="page-48-2"></span>Se utiliza el mosfet IRF540 marca SGS-THOMSON Microelectronics, serie TO-220, y que se presenta las principales características eléctricas en la [Tabla 3.7.](#page-48-1)

Figura 3.11. Mosfet utilizado en los subsistemas

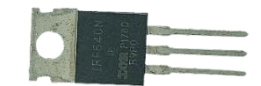

Mosfet implementado en el convertidor Sepic y Buck. Elaborado por: Carlos Lucero e Iliana Merchán.

<span id="page-48-1"></span>

| Símbolo   | Parámetro                                          | <b>Valor</b> | <b>Unidad</b> |
|-----------|----------------------------------------------------|--------------|---------------|
| $V_{DS}$  | Voltaje Drain-Source ( $V_{GS} = 0$ )              | 100          | V             |
| $V_{DGR}$ | Voltaje Drain-Gate $(R_{GS} = 20 \text{ k}\Omega)$ | 100          | V             |
| $V_{GS}$  | Voltaje Gate-Source                                | $\pm 20$     | A             |
| $I_D$     | Corriente en Drain (continuo) a $T = 25^{\circ}C$  | 30           | A             |
| $R_{DS}$  | Fuente de drenaje estática sobre resistencia       | 0,077        | Ω             |
| $T_{ON}$  | Tiempo de encendido                                | 28           | $\eta s$      |
| $T_{OFF}$ | Tiempo de apagado                                  | 30           | $\eta s$      |

Tabla 3.7. Características eléctricas del Mosfet

Tabla de características eléctricas del Mosfet IRF540. Elaborado por: Carlos Lucero e Iliana Merchán. (SGS-THOMSON, s.f.)

#### **3.5.2. Subsistema de Regulación de Voltaje**

#### • **Inductor**

Con el valor obtenido, se utiliza el método del Núcleo Geométrico Constante KG, eligiendo un núcleo que presente la menor cantidad de pérdidas, los datos constructivos se muestran en la [Tabla 3.8.](#page-49-0) (Erickson & Maksimović, 2004)

| Cable             | AWG19          |
|-------------------|----------------|
| Entre hierro      | $0,1487$ mm    |
| Material          | 3C92 (Ferrita) |
| Núcleo            | <b>RM10-I</b>  |
| Número de vueltas | 9 (Paralelo)   |

<span id="page-49-0"></span>Tabla 3.8. Valores para la construcción de la bobina L

Ejemplo de bobinado de un inductor con núcleo tipo E25. Fuente: Li Tone Electronics Co., Ltd. (RM Type Power Transformer, s.f.)

#### • **Capacitor**

Se utiliza el capacitor de marca ANTEL electrolítico para evitar las pérdidas por conducción.

Figura 3.12. Capacitor C utilizado en el convertidor Buck

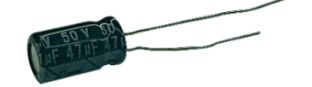

Capacitor C implementado en el convertidor Buck. Elaborado por: Carlos Lucero e Iliana Merchán.

#### • **Diodo**

Al considerar el trabajo a altas frecuencias se utiliza el Diodo Schottky 1N5822 marca MIC GROUP RECTIFIERS el cual soporta un voltaje de ruptura inversa de 40 [V] y una corriente forward de 3 [A], este modelo es comúnmente usado en aplicaciones fotovoltaicas y que satisface los requerimientos del diseño. Las principales características eléctricas se observan en la [Tabla 3.9.](#page-50-0)

#### Figura 3.13. Diodo D utilizado en el convertidor Buck

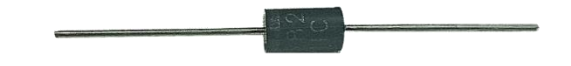

<span id="page-50-1"></span><span id="page-50-0"></span>Diodo D1 implementado en el convertidor Sepic. Elaborado por: Carlos Lucero e Iliana Merchán.

| Símbolo   | Parámetro                             | <b>Valor</b> | <b>Unidad</b> |
|-----------|---------------------------------------|--------------|---------------|
| $V_{RRM}$ | Voltaje inverso pico máximo           | 40           | V             |
| $V_{RMS}$ | Voltaje RMS                           | 28,3         | V             |
| $V_{DC}$  | Voltaje de bloqueo                    | 40           | V             |
| $I_{max}$ | Corriente máxima de retorno (forward) | 3            | А             |
| $T_{ON}$  | Tiempo de encendido                   | 300          | $\mu s$       |
| $T_{OFF}$ | Tiempo de apagado                     | 30           | ms            |

Tabla 3.9. Características eléctricas del diodo D

Tabla de características eléctricas del Mosfet IRF540. Elaborado por: Carlos Lucero & Iliana Merchán. (MIC GROUP RECTIFIERS, s.f.)

#### • **Interruptor**

Mediante la simulación del convertidor DC – DC Buck como se muestra en la [Figura](#page-45-1)  [3.7,](#page-45-1) se obtiene los requerimientos de diseño del interruptor de potencia, se considera, un voltaje entre Drain y Source ( $V_{DSS}$ ) de 15 [V], una corriente  $I_D$  de 3 [A].

Con estas condiciones se selecciona el mosfet IRF540, debido a que cumple con las características previamente mencionadas y tiene bajas pérdidas de conducción. El mosfet utilizado es el visualizado en la [Figura 3.11](#page-48-2) con las características eléctricas que se presentan en la [Tabla 3.7.](#page-48-1)

#### **3.5.3. Diseño de los Elementos de Protección**

A la entrada del subsistema de regulación de potencia se ubica un diodo D1 mismo que protege contra el retorno de corriente que se puede presentar en el módulo fotovoltaico. A la salida del subsistema de regulación de voltaje es necesario ubicar un diodo D5 que proteja contra el retorno de corriente que se pueda presentar en la carga; para los dos casos se utilizan diodos de la [Figura 3.13.](#page-50-1)

Se ubica también un diodo D3 a la salida del subsistema de regulación de potencia, el cual evita el retorno de corriente del subsistema de regulación de voltaje; se utiliza el diodo de la [Figura 3.10.](#page-47-1)

Los capacitores  $C_{in}$  y  $C_{in1}$  se ubican a la entrada de cada subsistema para atenuar el ruido que generan los interruptores de potencia debido al switcheo. Los dos capacitores son electrolíticos, para evitar las pérdidas por conducción, de 1000 µF, de la marca ANTEL.

Se presenta la simulación conjunta del sistema desarrollada en Simulink con el esquema que se muestra en la [Figura 3.14,](#page-51-0) donde la resistencia "LOAD" representa la batería cargándose a voltaje constante y se verifica que el voltaje de salida es el deseado, validando así el diseño y el funcionamiento.

Figura 3.14. Sistema final implementado sin algoritmo MPPT

<span id="page-51-0"></span>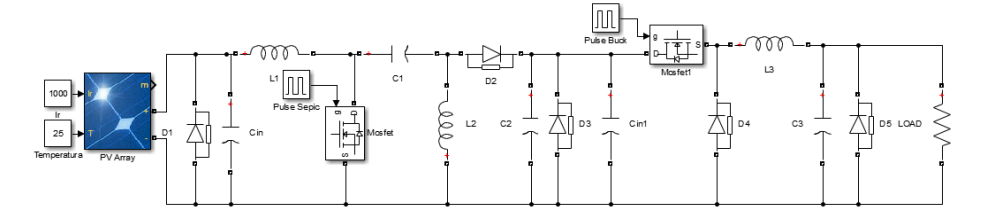

Simulación del sistema con PWM constante, Elaborado por: Carlos Lucero e Iliana Merchán.

#### **3.5.4. Subsistema de Medición y Control**

#### • **Subsistema de Medición**

Este subsistema está encargado de tomar todas las lecturas de voltaje y corriente tanto del subsistema de regulación de potencia como el de voltaje para poder realizar los algoritmos de control de MPPT y de regulación de voltaje.

Se requiere la medición del voltaje y de la corriente a la entrada del subsistema de regulación de potencia y a la salida del subsistema de regulación de voltaje con valores de 20 [V] y 3 [A]. Se utilizan los módulos FZ0430 para voltaje y ACS712ELC-20A-T para corriente, los cuales son capaces de medir los valores máximos y mínimos que se determinaron por simulación y cuyas características se observan en la [Tabla 3.10](#page-52-0) y la [Tabla 3.11.](#page-52-1)

Figura 3.15. a) Sensor de Voltaje. b) Sensor de Corriente

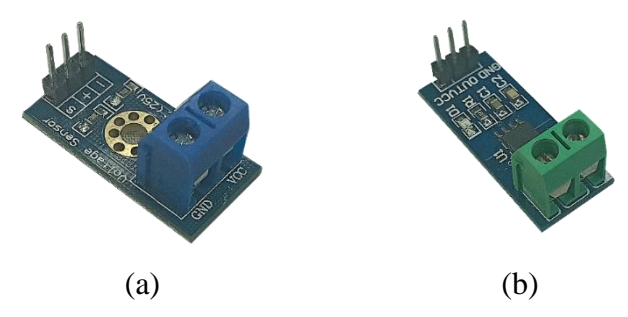

<span id="page-52-0"></span>Sensor de voltaje y corriente utilizados para la toma de mediciones, Elaborado por: Carlos Lucero e Iliana Merchán.

Tabla 3.10. Características eléctricas del sensor de voltaje

| Parámetro                       | Valor        | Unidad |
|---------------------------------|--------------|--------|
| Voltaje de polarización         | $3,3-5$      |        |
| Voltaje de entrada mínimo       | 24,45        | mV     |
| Rango de detección de voltaje   | $24,41 - 25$ |        |
| Resolución analógica de tensión | 4.89         | mV     |

<span id="page-52-1"></span>Tabla de características eléctricas del sensor de voltaje FZ0430. Elaborado por: Carlos Lucero e Iliana Merchán. (Kurtz, s.f.)

| Parámetro                       | Valor     | Unidad  |
|---------------------------------|-----------|---------|
| Voltaje de polarización         | $4,5-5,5$ |         |
| Rango de medida de corriente    | $0 - 5$   | A AC/DC |
| Resolución analógica de tensión | 66        | mV/A    |
| Salida analógica                | 185       | mV/A    |

Tabla 3.11. Características eléctricas del sensor de corriente

Tabla de características eléctricas del sensor de corriente ACS712ELC-20A-T. Elaborado por: Carlos Lucero e Iliana Merchán. (ACS712, s.f.)

### • **Subsistema de Control**

Se toma en cuenta los elementos mencionados con anterioridad, y se observa que el controlador requiere tener 4 entradas para señales analógicas que varían en 25 m[V] y deben ser aisladas; también requiere 2 salidas de tipo PWM aisladas para controlar los interruptores de potencia que trabajan en el Subsistema de Regulación de Potencia y Subsistema de Regulación de Voltaje, y cuyas frecuencias deben tener un valor de 40 k[Hz]. Respecto al software, el controlador debe tener la capacidad de implementar

los algoritmos MPPT y PID de modo que permita el correcto funcionamiento. Se propusieron 3 posibles opciones de microcontroladores para que cumplan con las condiciones requeridas y cuya comparación se puede visualizar en la [Tabla 3.12.](#page-53-0)

<span id="page-53-0"></span>

|                                   | <b>PIC16F877A</b> | <b>ARDUINO</b><br><b>NANO</b> | <b>ATMEGA 8</b>  |
|-----------------------------------|-------------------|-------------------------------|------------------|
| Canales A/D                       | 8                 | 6                             | 6                |
| <b>Canales PWM</b>                | $\overline{2}$    | 6                             | 3                |
| Costo                             | bajo              | $medio - bajo$                | Bajo             |
| Frecuencia                        | 20MHZ             | 16MHz                         | 16MHZ            |
| Frecuencias altas<br>por software | Exacta            | Aproximada                    | Aproximada       |
| Memoria                           | 368 bytes         | 2 kbytes                      | 1 kbytes         |
| Pines                             | 40                | 30                            | 28               |
| Resolución A/D                    | 10 bit            | $10$ bit                      | 10 bit           |
| Software de                       | MIKRO-C, PIC-C,   | <b>ARDUINO</b>                | ARDUINO,         |
| programación                      | <b>ASSEMBLER</b>  |                               | <b>ASSEMBLER</b> |

Tabla 3.12. Comparación de Microcontroladores comerciales

Tabla de características eléctricas de los microcontroladores PIC16f877a, Arduino Nano y ATMEGA 8. Elaborado por: Carlos Lucero e Iliana Merchán. (Microchip, PIC16F877A Datasheet, PDF, s.f.), (ARDUINO CC, s.f.), (Microchip, ATMEGA8 Datasheet, PDF, s.f.)

Se utiliza el microcontrolador PIC16F877A debido a que posee una resolución de 10bit en el convertidor A/D y los canales necesarios para la lectura de los sensores, también posee 2 salidas PWM con resolución de 10 bit que permite generar frecuencias altas de hasta 20 M[Hz] sin modificar los registros; posee una alta velocidad de procesamiento de datos, bajo consumo de energía cuando no está en funcionamiento, sencillo entorno de programación y su costo relativamente bajo comparado con los otros.

Considerando el cómodo manejo para el usuario se implementa un sistema de visualización para el monitoreo del funcionamiento, por lo que se adiciona una LCD 16x2 cuyas características se encuentran en la [Tabla 3.13,](#page-54-0) de marca QAPASS modelo 1602A que trabaja como módulo de visualización de datos de los sensores previamente mencionados y se incorporan tres diodos led para la visualización del estado de carga.

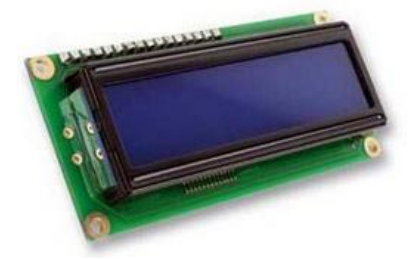

Figura 3.16. LCD utilizada en el Sistema

LCD utilizada para la visualización de datos, Elaborado por: Carlos Lucero e Iliana Merchán.

Tabla 3.13. Características eléctricas de LCD 1602A

<span id="page-54-0"></span>

| <b>Símbolo</b>   | Parámetro                                       | Valor       | <b>Unidad</b> |
|------------------|-------------------------------------------------|-------------|---------------|
| $V_{dd}$         | Voltaje de alimentación (Ta = $25^{\circ}$ C)   | $4.7 - 5.5$ |               |
| $i_{dd}$         | Corriente de alimentación (Ta = $25^{\circ}$ C) | 1,1         | mA            |
| $V_{dd} - V_{o}$ | Voltaje de operación (Ta = $25^{\circ}$ C)      |             |               |

Tabla de características eléctricas de la LCD 1602A. Elaborado por: Carlos Lucero e Iliana Merchán.

(lcd-1602a qapass , s.f.)

# **CAPÍTULO 4 4. SIMULACIÓN Y PRUEBAS**

Con la finalidad de verificar el funcionamiento de cada uno de los subsistemas previamente mencionados, se utiliza la herramienta Simulink del software Matlab, que realiza simulaciones en las que se muestran las conexiones necesarias y el funcionamiento de los sistemas de forma individual y en conjunto.

# **4.1. SIMULACIÓN DEL SUBSISTEMA DE REGULACIÓN DE POTENCIA**

### • **Prueba a Lazo Abierto**

Esta prueba se realiza manteniendo el ancho de pulso en un valor constante y variando los niveles de radiación en el módulo fotovoltaico para evaluar los niveles de potencia obtenidos en la salida del conversor, utilizando el circuito implementado que se muestra en la [Figura 4.1](#page-55-0) para valores de radiación de 550, 750 y 1000 [W/m<sup>2</sup>].

<span id="page-55-0"></span>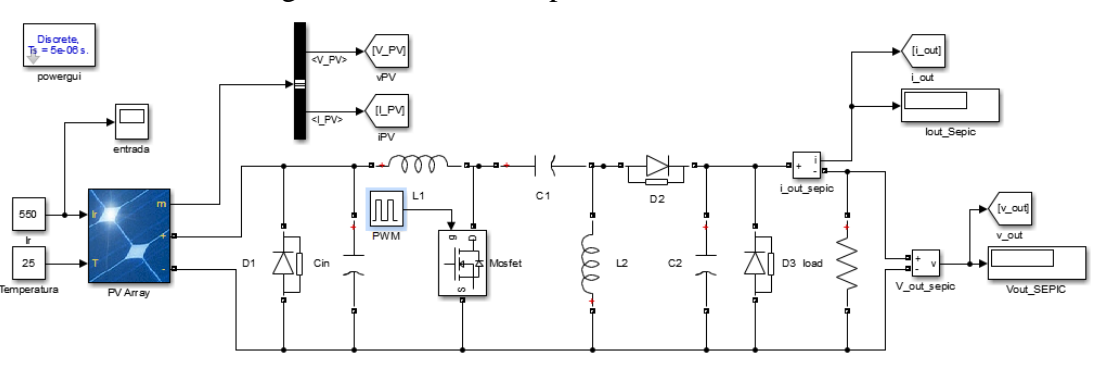

Figura 4.1. Circuito implementado sin MPPT

Circuito del convertidor DC-DC Sepic implementado en lazo abierto sin MPPT con un valor PWM de 0,45 para el control del Mosfet. Elaborado por: Carlos Lucero e Iliana Merchán.

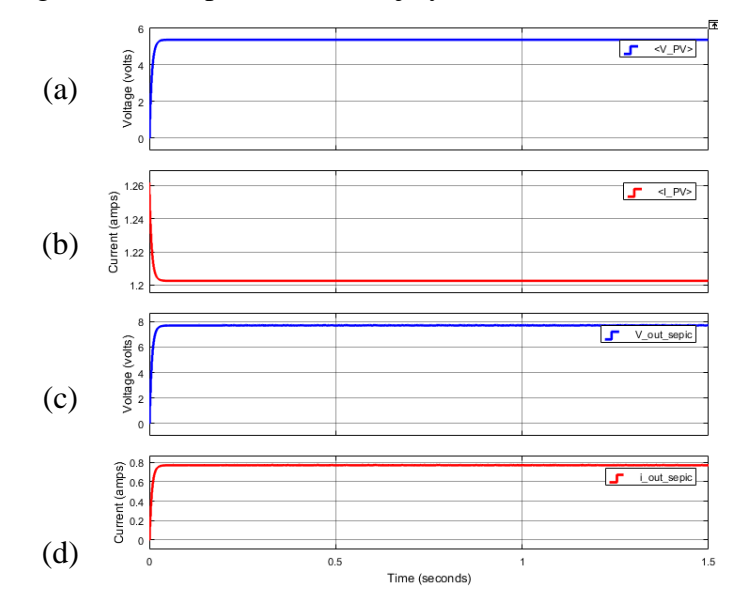

<span id="page-56-0"></span>Figura 4.2. Respuesta de voltaje y corriente a 550  $\text{[W/m}^2\text{]}$ 

<span id="page-56-1"></span>a) Respuesta de voltaje del módulo fotovoltaico. b) Respuesta de corriente del módulo fotovoltaico. c) Respuesta de voltaje de la salida del convertidor DC-DC Sepic sin MPPT. d) Respuesta de corriente de la salida del convertidor DC-DC Sepic sin MPPT. Elaborado por: Carlos Lucero e Iliana Merchán.

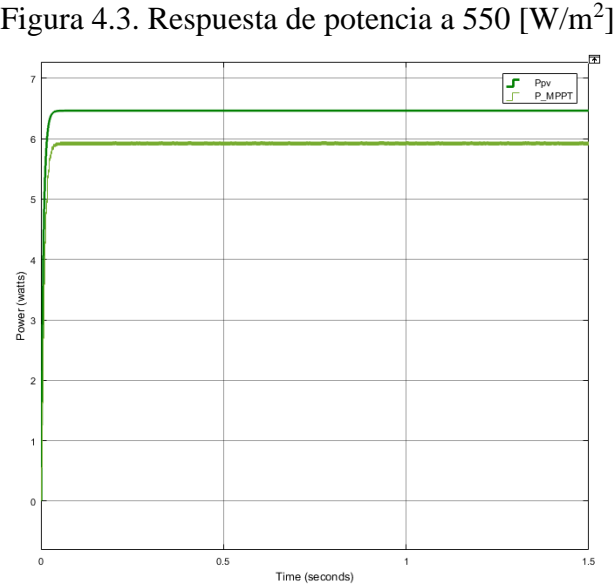

La respuesta superior a 6 [V] es la potencia del módulo fotovoltaico, mientras la inferior a 6 [V] es la potencia a la salida del convertidor DC-DC Sepic. Elaborado por: Carlos Lucero e Iliana Merchán.

La [Figura 4.2](#page-56-0) muestra las curvas de voltaje y corriente del módulo fotovoltaico, las mismas que no poseen un rizado muy notable; con la radiación de 550 [W/m<sup>2</sup>] el voltaje es de 5,4 [V] y la corriente de 1,2 [A] aproximadamente, mientras que a la salida se obtiene un voltaje de 7,7 [V] y una corriente de 0,7 [A]. Al trabajar sin el

algoritmo MPPT la potencia de salida respecto a la de entrada se mantiene 0,6 [W] por debajo del nivel deseado como se visualiza en l[a Figura 4.3,](#page-56-1) por lo tanto, el voltaje que se obtiene no es suficiente para que el convertidor DC-DC Sepic pueda extraer la máxima potencia y funcione correctamente para alimentar al convertidor DC-DC Buck, ya que se necesita un nivel de voltaje igual o superior a 10 [V].

Se realizaron similares pruebas para los valores de  $750 \text{ y } 1000 \text{ [W/m}^2\text{]},$  obteniendo variación en la potencia de salida con valores de voltaje que se puede utilizar para alimentar el convertidor DC-DC Buck, mismos que se visualizan en la [Tabla 4.1.](#page-57-0)

<span id="page-57-0"></span>

| Radiación [W/m <sup>2</sup> ] | 550  | 750   | <b>1000</b> |
|-------------------------------|------|-------|-------------|
| $Vpv$ [V]                     | 5,37 | 7,20  | 9,41        |
| ipv[A]                        | 1,20 | 1,61  | 2,11        |
| <b>Vout Sepic [V]</b>         | 7,71 | 10,34 | 13,5        |
| iout Sepic [A]                | 0,77 | 1,03  | 1,35        |
| Ppv[W]                        | 6,46 | 11,61 | 19,79       |
| <b>Pout Sepic [W]</b>         | 5,95 | 10,68 | 18,21       |

Tabla 4.1. Valores obtenidos con radiación constante

Valores de voltaje, corriente y potencia del módulo fotovoltaico y de la salida del convertidor DC-DC Sepic con valores constantes de radiación solar. Elaborado por: Carlos Lucero e Iliana Merchán.

#### • **Prueba a Lazo Cerrado**

Esta prueba se realiza con el circuito implementado en Simulink que se muestra en la [Figura 4.4,](#page-58-0) para comprobar el funcionamiento del algoritmo MPPT, el módulo fotovoltaico es sometido a diferentes condiciones de radiación solar y se registran los valores de voltaje, corriente y potencia en la salida del módulo fotovoltaico así como en la salida del conversor.

#### Figura 4.4. Circuito implementado con MPPT

<span id="page-58-0"></span>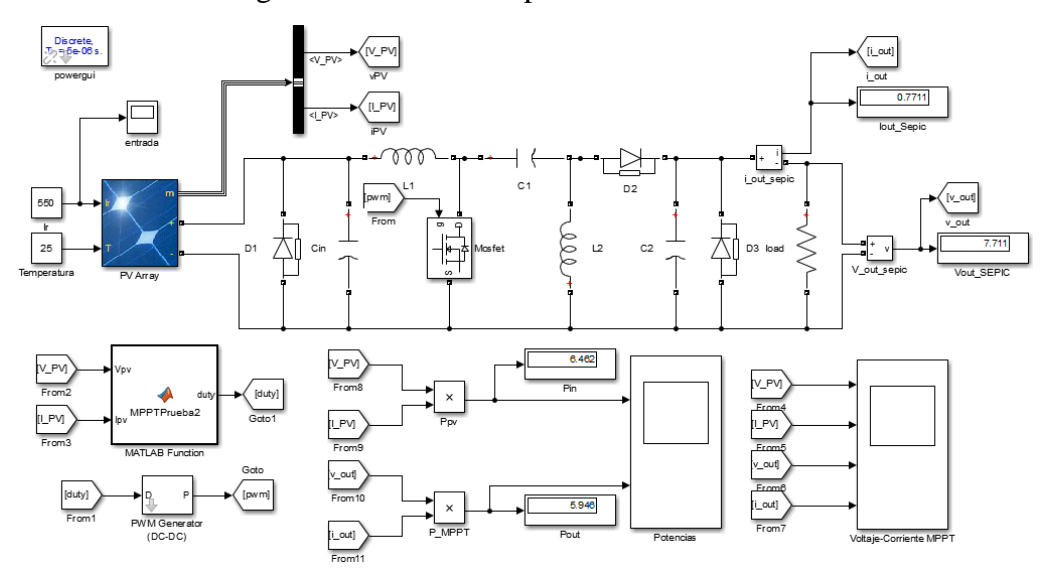

Convertidor DC – DC Sepic con control por algoritmo MPPT. Elaborado por: Carlos Lucero & Iliana Merchán.

#### **4.1.1. Prueba con valor de radiación fijo**

Para la prueba con valor de radiación fijo se utilizan valores que se pueden obtener en el horario de trabajo del módulo fotovoltaico, 550, 750 y 1000  $[W/m^2]$ , los cuáles se mantienen constantes durante la simulación y cuya variación de potencia en función del voltaje para el modelo de módulo fotovoltaico utilizado se puede apreciar en la [Figura 4.5,](#page-58-1) misma que permite visualizar los valores de máxima potencia correspondientes con el algoritmo MPPT los cuales son aproximadamente, 10, 20 y 30 [W] respectivamente. Los resultados obtenidos para 550  $[W/m^2]$  se presentan en la [Figura 4.6](#page-59-0) y la [Figura 4.7.](#page-60-0)

<span id="page-58-1"></span>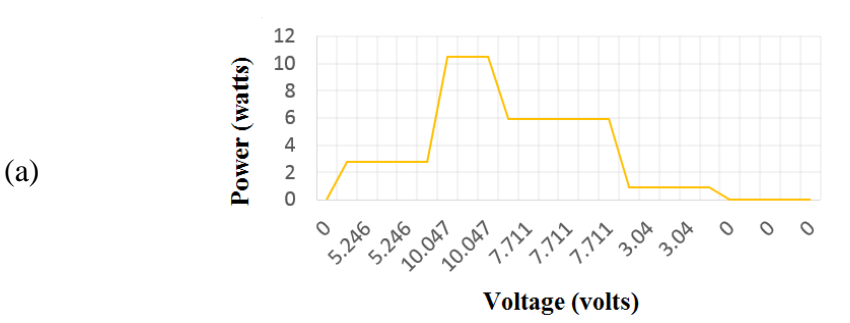

Figura 4.5. Curvas de Potencia vs Voltaje del módulo fotovoltaico

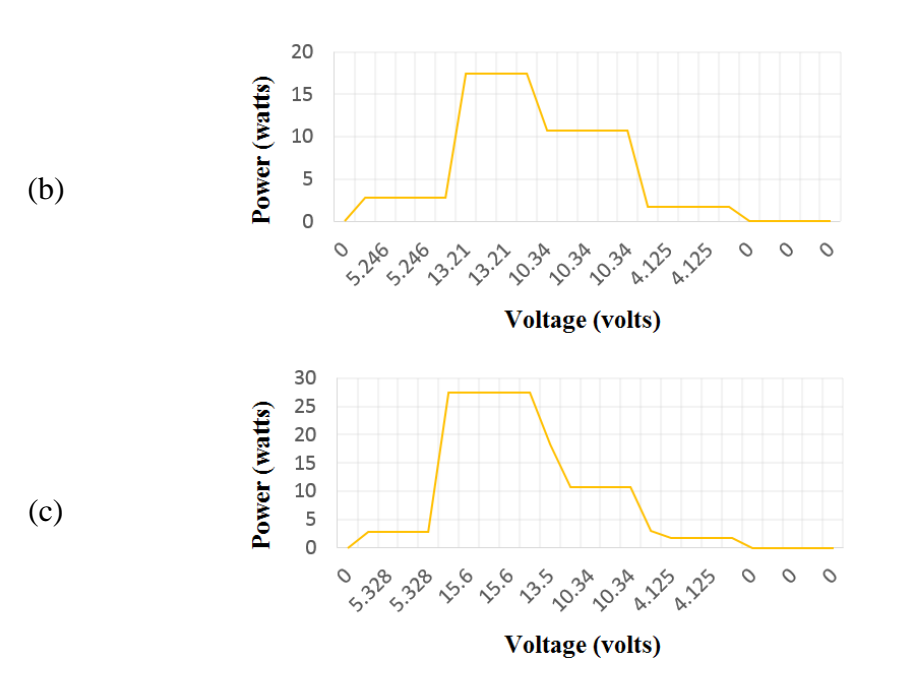

<span id="page-59-0"></span>a) Potencia vs Voltaje máxima con 550 [W/m<sup>2</sup>]. b) Potencia vs Voltaje máxima con 750 [W/m]<sup>2</sup>. c) Potencia vs Voltaje máxima con 1000 [W/m<sup>2</sup>]. Elaborado por: Carlos Lucero e Iliana Merchán.

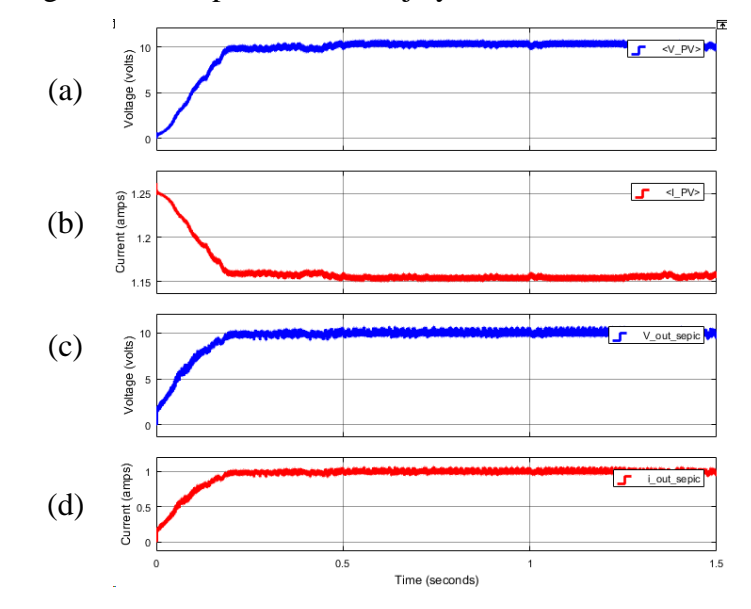

Figura 4.6. Respuesta de voltaje y corriente a 550  $\text{[W/m}^2\text{]}$ 

a) Respuesta de voltaje del módulo fotovoltaico. b) Respuesta de corriente del módulo fotovoltaico. c) Respuesta de voltaje de la salida del convertidor DC-DC Sepic con MPPT. d) Respuesta de corriente de la salida del convertidor DC-DC Sepic con MPPT. Elaborado por: Carlos Lucero e Iliana Merchán.

<span id="page-60-0"></span>Figura 4.7. Respuesta de potencia a 550  $\text{[W/m$^2$]}$ 

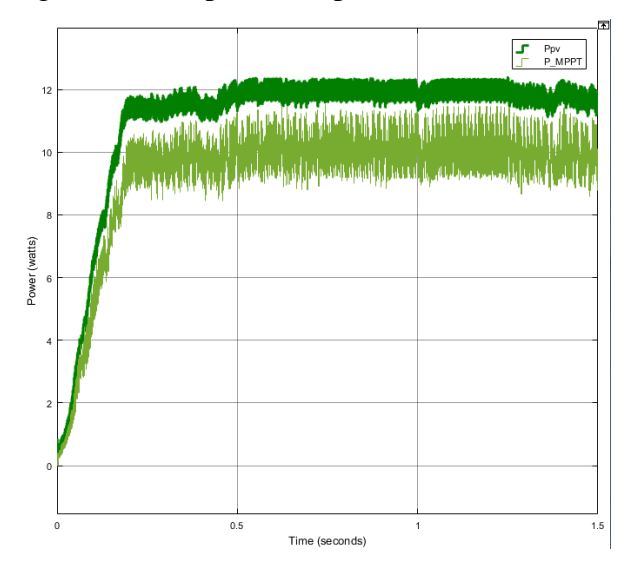

<span id="page-60-1"></span>Simulación de potencia de entrada y potencia de salida con MPPT. Elaborado por: Carlos Lucero & Iliana Merchán.

Figura 4.8. Variación del valor de duty con 550  $\text{[W/m}^2\text{]}$ 

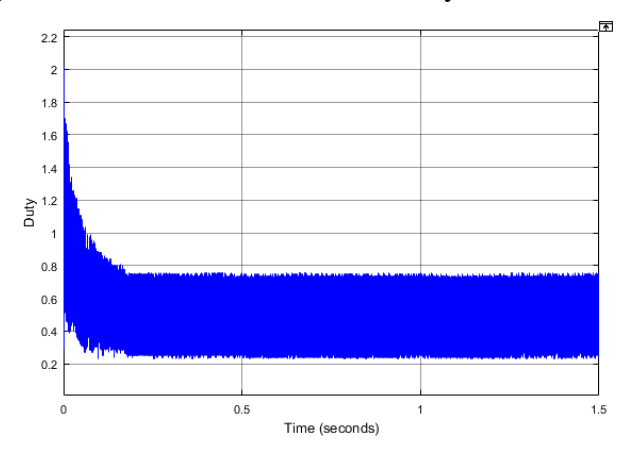

Curva con la variación del duty para mantener el punto de máxima potencia del algoritmo MPPT. Elaborado por: Carlos Lucero e Iliana Merchán.

De acuerdo con la [Figura 4.6,](#page-59-0) [Figura 4.7](#page-60-0) y [Figura 4.8,](#page-60-1) en el transitorio se puede apreciar la operación del MPPT al variar el ancho de pulso del interruptor para obtener la máxima potencia en la salida, hasta alcanzar el estado estable, donde el ancho de pulso permanece constante con una oscilación del 25%; en el módulo fotovoltaico, el voltaje y la corriente son de 10 [V] y 1,15 [A], mientras que a la salida del conversor se obtiene 10 [V] y 1 [A]. En la [Figura 4.7](#page-60-0) se visualiza que la potencia a la salida del conversor se aproxima a la potencia en la entrada del mismo, y en este caso se obtiene una en estado estable de aproximadamente 10 [W], que corresponde con la máxima potencia que puede entregar el módulo fotovoltaico en las condiciones de operación mencionadas anteriormente como se puede visualizar en la [Figura 4.5](#page-58-1) para una radiación de 550 [W/m<sup>2</sup>]. La misma prueba se realiza con los valores de radiación de  $750$  y  $1000$  [W/m<sup>2</sup>] obteniendo similares resultados que se resumen en la [Tabla 4.2](#page-61-0) en donde se puede notar que siempre se obtiene la máxima potencia que puede entregar el módulo fotovoltaico. La diferencia de potencia entre la entrada y salida del conversor se debe a las pérdidas asociadas a los elementos de conmutación.

<span id="page-61-0"></span>

| Radiación<br>$[W/m^2]$ | Potencia de<br>entrada [W] | Potencia de<br>salida [W] | Máxima potencia de acuerdo<br>con el modelo del módulo<br>[W] |
|------------------------|----------------------------|---------------------------|---------------------------------------------------------------|
| 550                    | 11,35                      | 9,56                      | 10                                                            |
| 750                    | 19,48                      | 18,28                     | 20                                                            |
| 1000                   | 29,51                      | 26,6                      | 30                                                            |

Tabla 4.2. Valores de Potencia obtenidos a radiación solar fija

Valores de Potencia obtenidos a la entrada, la salida del convertidor DC-DC Sepic y con el modelo del módulo fotovoltaico. Elaborado por: Carlos Lucero e Iliana Merchán.

#### **4.1.2. Prueba con valores de radiación de forma paso y de forma real**

Para una mejor apreciación de la operación del MPPT se realizaron pruebas en las que cambia la radiación a pasos, así como con valores reales de variación diaria.

#### • **Radiación a pasos**

<span id="page-61-1"></span>Para esta prueba la radiación cambia de acuerdo con los valores visualizados en la [Tabla 4.3,](#page-61-1) los resultados de la simulación se pueden observar en la [Figura 4.9,](#page-62-0) [Figura](#page-62-1)  [4.10](#page-62-1) y [Figura 4.11.](#page-63-0)

| Radiación $\lceil W/m^2 \rceil$ | Tiempo [s] |
|---------------------------------|------------|
| 550                             |            |
| 1000                            | 0,2501     |
| 550                             | 0,7501     |
| 750                             | 1,01       |

Tabla 4.3. Valores de Radiación variables

Valores de Radiación en los cuales existen cambios a forma de paso. Elaborado por: Carlos

Lucero e Iliana Merchán.

Figura 4.9. Forma de onda de radiación solar a pasos

<span id="page-62-0"></span>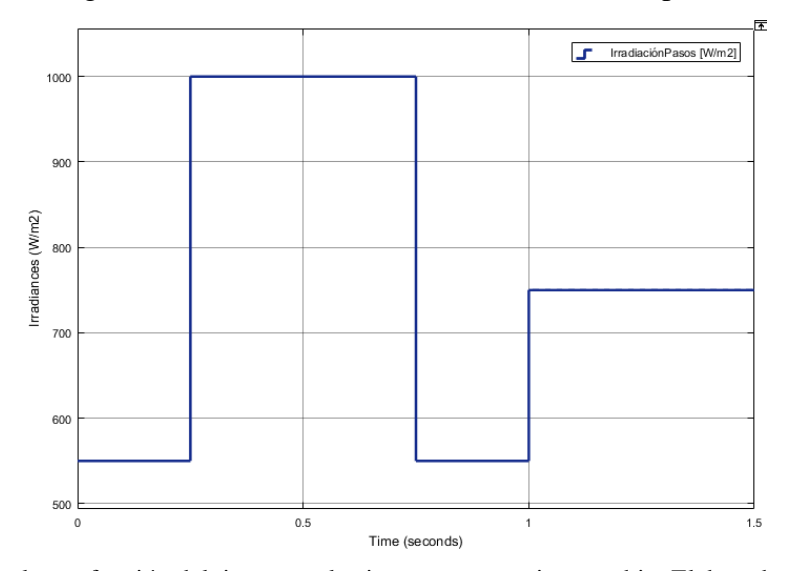

Radiación solar en función del tiempo en los instantes que existe cambio. Elaborado por: Carlos Lucero e Iliana Merchán.

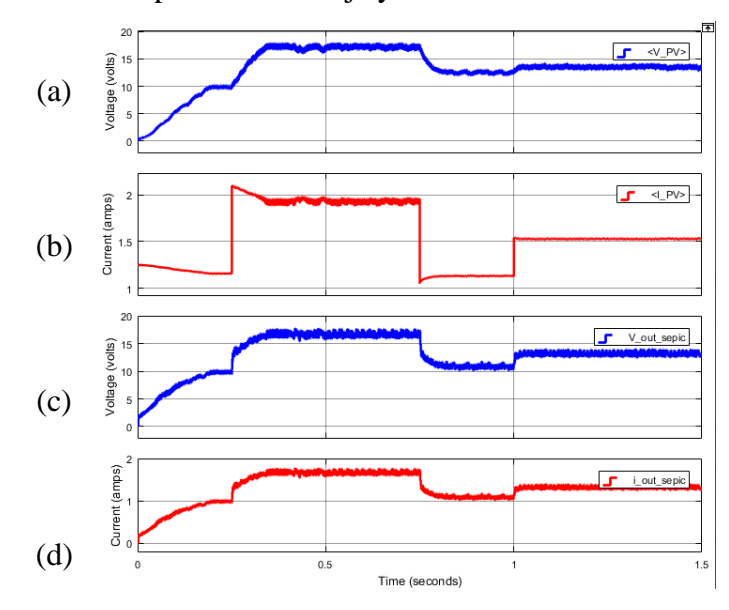

<span id="page-62-1"></span>Figura 4.10. Respuesta de voltaje y corriente con radiación variable

a) Respuesta de voltaje del módulo fotovoltaico. b) Respuesta de corriente del módulo fotovoltaico. c) Respuesta de voltaje de la salida del convertidor DC-DC Sepic con radiación a pasos. d) Respuesta de corriente de la salida del convertidor DC-DC Sepic con radiación a pasos. Elaborado por: Carlos Lucero e Iliana Merchán.

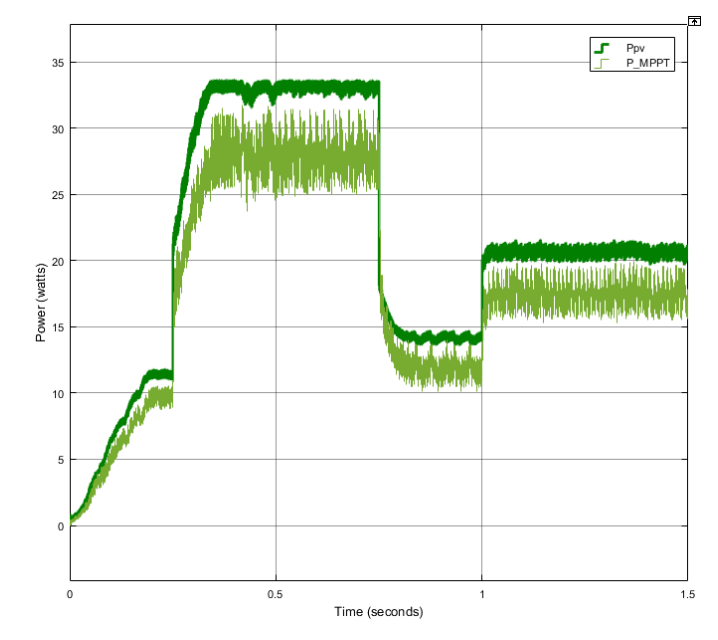

<span id="page-63-0"></span>Figura 4.11. Respuesta de Potencia con radiación variable

Simulación de potencia de entrada y potencia de salida con radiación a pasos. Elaborado por: Carlos Lucero e Iliana Merchán.

En la [Figura 4.10](#page-62-1) se aprecia el cambio en el voltaje del módulo fotovoltaico, el cuál va de la mano con el nivel de radiación solar, mientras que en la salida del conversor el voltaje alcanza los niveles definidos por el algoritmo MPPT y que corresponden a los puntos de máxima potencia; en la [Figura 4.11](#page-63-0) se puede apreciar el seguimiento de la potencia de salida a la potencia de entrada, dejando ver que el MPPT hace que el conversor siempre entregue la máxima potencia.

## • **Radiación Real**

Para esta prueba se utilizan valores de radiación solar real visualizados en la [Figura](#page-64-0)  [4.12](#page-64-0) obtenidos el día 01 de agosto de 2020 como se muestra en la [Tabla 4.4.](#page-64-1)

| Radiación [W/m <sup>2</sup> ] | Tiempo [s] |
|-------------------------------|------------|
| 801,295                       | 0          |
| 902,16                        | 0,25       |
| 915,08                        | 0,2501     |
| 928                           | 0,5        |
| 872,91                        | 0,5001     |
| 817,82                        | 0,75       |
| 785,95                        | 0,7501     |
| 754,08                        | 1          |
| 757,37                        | 1,0001     |
| 760,66                        | 1,25       |
| 675,26                        | 1,2501     |
| 589,86                        | 1,5        |

<span id="page-64-1"></span>Tabla 4.4. Valores de Radiación real

<span id="page-64-0"></span>Valores de radiación obtenidos el 01 de agosto de 2020 en la estación meteorológica M5039 ubicada en Guamaní. Elaborado por: Carlos Lucero e Iliana Merchán.

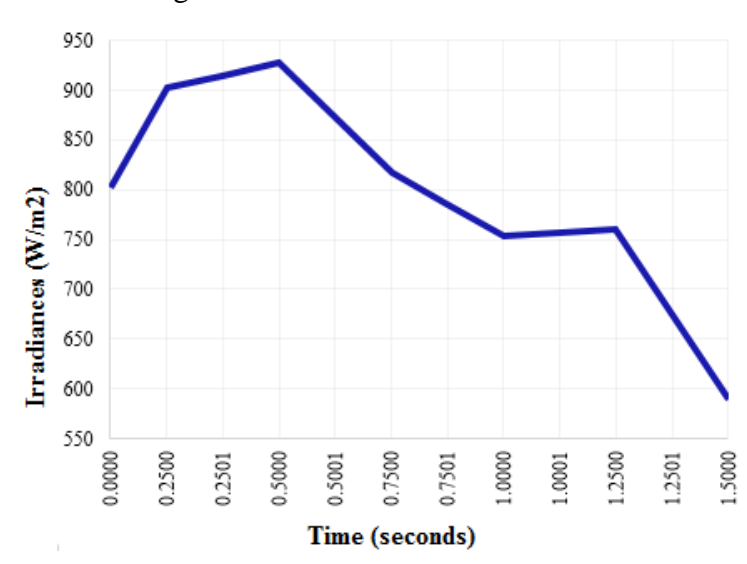

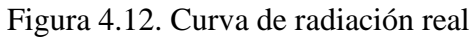

Radiación real obtenida a través del módulo fotovoltaico realizada en Excel. Elaborado por: Carlos Lucero e Iliana Merchán.

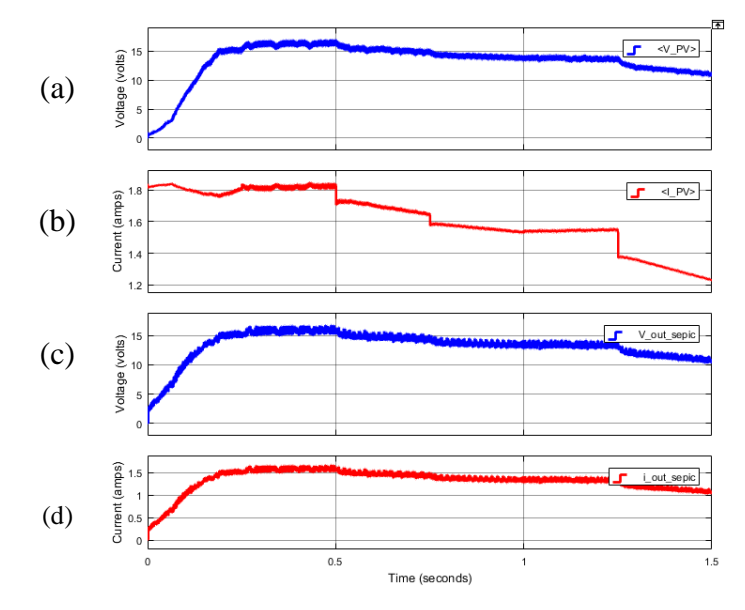

<span id="page-65-0"></span>Figura 4.13. Respuesta de voltaje y corriente con radiación real

a) Respuesta de voltaje del módulo fotovoltaico. b) Respuesta de corriente del módulo fotovoltaico. c) Respuesta de voltaje de la salida del convertidor DC-DC Sepic con radiación real. d) Respuesta de corriente de la salida del convertidor DC-DC Sepic con radiación real. Elaborado por: Carlos Lucero e Iliana Merchán.

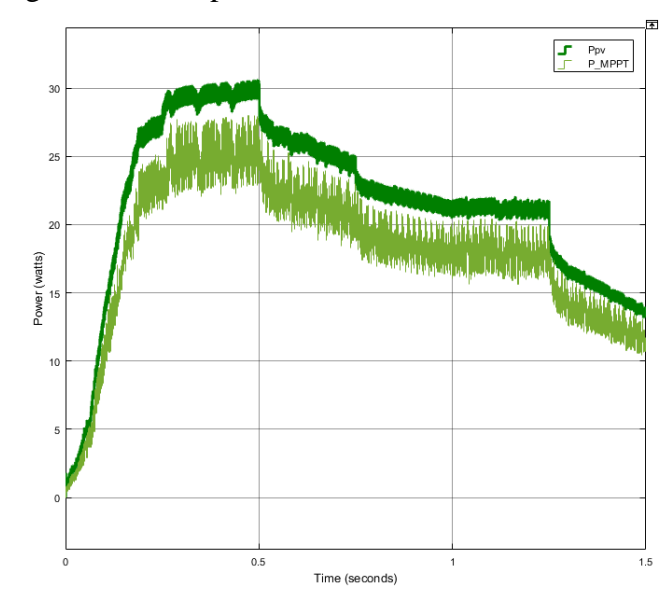

<span id="page-65-1"></span>Figura 4.14. Respuesta de Potencia con radiación real

Simulación de potencia de entrada y potencia de salida con radiación real. Elaborado por: Carlos Lucero e Iliana Merchán.

En la [Figura 4.13](#page-65-0) se visualiza el cambio en el nivel de voltaje del módulo fotovoltaico el cual depende de los valores obtenidos de radiación solar, mientras que a la salida, con la acción del algoritmo MPPT, se obtienen los niveles correspondientes a la máxima potencia, que es una variación entre 10 y 15 [V]; en la [Figura 4.14](#page-65-1) se visualiza el seguimiento de la potencia de salida a la potencia de entrada, validando así el funcionamiento del algoritmo MPPT con la entrega de la máxima potencia, siendo el punto más alto 30 [W] y el más bajo 10 [W].

## **4.2. SIMULACIÓN DEL SUBSISTEMA DE REGULACIÓN DE VOLTAJE**

#### • **Prueba a Lazo Abierto**

Al igual que en el subsistema de regulación de potencia, se mantiene el ancho de pulso constante para el control del interruptor y se varía el voltaje de alimentación del convertidor DC-DC Buck, utilizando el circuito de la para valores de 10, 14 y 15 [V].

Figura 4.15. Circuito implementado sin PID

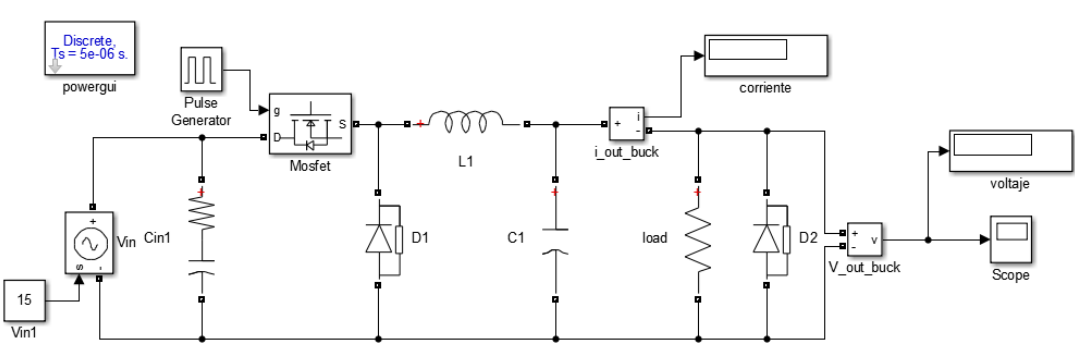

<span id="page-66-0"></span>Circuito del convertidor DC-DC Buck implementado en lazo abierto sin PID con un valor PWM de 0,90 para el control del Mosfet. Elaborado por: Carlos Lucero e Iliana Merchán.

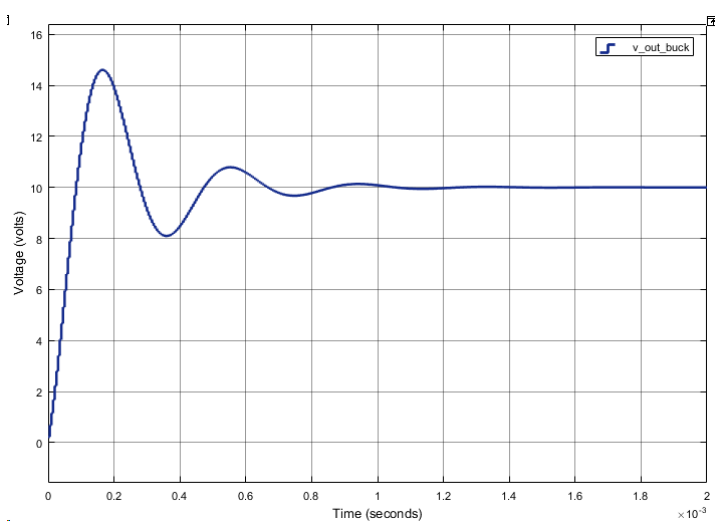

Figura 4.16. Respuesta de voltaje a 10 [V]

Respuesta de voltaje de la salida del convertidor DC-DC Buck sin PID. Elaborado por: Carlos Lucero e Iliana Merchán.

L[a Figura 4.16](#page-66-0) muestra la respuesta de voltaje del subsistema de regulación de voltaje; con la entrada de 10 [V] y con un valor constante de 0,9 en el duty, se obtiene a la salida 10 [V]. Al trabajar sin el control PID, el voltaje de salida se encuentra 1 [V] aproximadamente por encima del nivel deseado, por lo tanto, el voltaje no es el indicado para las condiciones de carga de la batería.

<span id="page-67-0"></span>Se realizaron pruebas para los valores de 14 y 15 [V] obteniendo variaciones de voltaje a la salida del convertidor DC-DC Buck, mismos que se visualizan en la [Tabla 4.5.](#page-67-0)

Tabla 4.5. Valores obtenidos con voltaje constante

| Voltaje de entrada [V] | 14    |       |
|------------------------|-------|-------|
| Voltaje de salida [V]  | 13,99 | 14,99 |

Valores de voltaje del convertidor DC-DC Buck con valores constantes a la entrada. Elaborado por: Carlos Lucero e Iliana Merchán.

#### • **Prueba a Lazo Cerrado**

Esta prueba se realiza en el circuito que se visualiza en la [Figura 4.17](#page-67-1) para comprobar el funcionamiento del control PID; el convertidor DC-DC Buck es sometido a diferentes condiciones de voltaje tanto a la entrada como a la salida.

Figura 4.17. Circuito implementado con PID.

<span id="page-67-1"></span>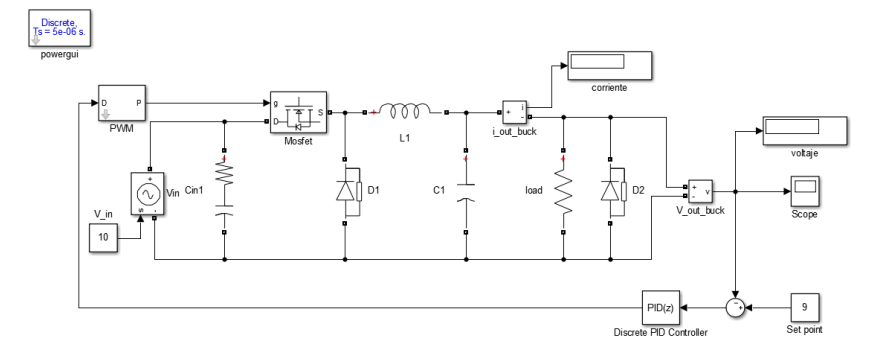

Convertidor DC – DC Buck con control PID, Elaborado por: Carlos Lucero & Iliana Merchán.

#### **4.2.1. Prueba con valor de voltaje fijo**

Teniendo en cuenta los valores de radiación solar que se trabajaron en las pruebas anteriores, los valores de voltaje que se mantienen constantes durante la simulación son de 10, 14 y 15 [V], mismos que al ser utilizados como voltaje de entrada del convertidor DC – DC Buck con PID dan los siguientes resultados.

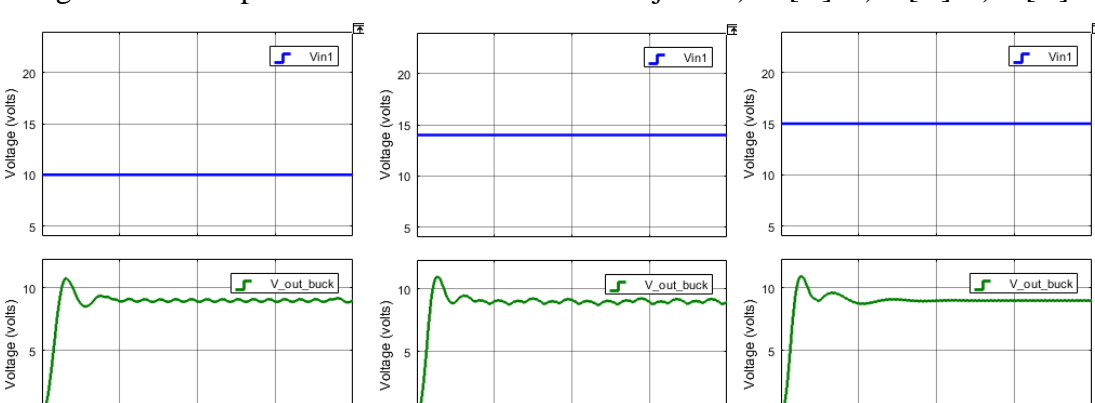

<span id="page-68-0"></span>Figura 4.18. Respuesta del control PID con voltaje de a)10 [V]. b)14[V]. c)15[V].

a) Voltaje de entrada a 10[V] y voltaje de salida con PID. b) Voltaje de entrada a 14[V] y voltaje de salida con PID. c) Voltaje de entrada a 15[V] y voltaje de salida con PID. Elaborado por: Carlos Lucero e Iliana Merchán.

(a)  $(b)$  (c)

Time (seconds)

 $1.5$ 

 $\overline{\mathbf{2}}$ 

 $\times 10^{-3}$ 

 $0.5$ 

Time (seconds)

 $1.5$ 

 $\times 10^{-3}$ 

 $0.5$ 

 $\frac{2}{\times 10^{-3}}$ 

La [Figura 4.18](#page-68-0) muestra la acción que ejerce el control PID ante distintas señales de entrada constante, tratando de mantener el valor de 9 [V] a la salida que es necesario para la carga de la batería; cada una de las señales presentan un sobre pico (1,1 [V]), un tiempo de establecimiento (0,8 m[s]) y un rizado debido a las condiciones de dimensionamiento de los elementos del convertidor DC – DC Buck.

## **4.2.2. Prueba con valor de voltaje a pasos y valor de voltaje real**

Para mejor apreciación de la operación del PID se realizaron pruebas en las que cambia el voltaje a pasos, así como con valores reales de voltaje.

#### • **Voltaje a pasos**

 $0.5$ 

Time (seconds)

Para esta prueba el voltaje cambia como se observa en la [Figura 4.19](#page-69-0) de acuerdo con los valores de la [Tabla 4.6,](#page-69-1) los resultados se observan en la [Figura 4.20.](#page-69-2)

| <b>Voltaje [V]</b> | Tiempo [s] |
|--------------------|------------|
| 10                 | 0          |
| 15                 | 0,501      |
| 14                 | 0,7501     |
| 15                 | 1,2501     |

<span id="page-69-1"></span>Tabla 4.6. Valores de Voltaje variable

<span id="page-69-0"></span>Valores de voltaje en los cuales existen cambios a forma de paso. Elaborado por: Carlos Lucero e Iliana Merchán.

Figura 4.19. Forma de onda de voltaje a paso

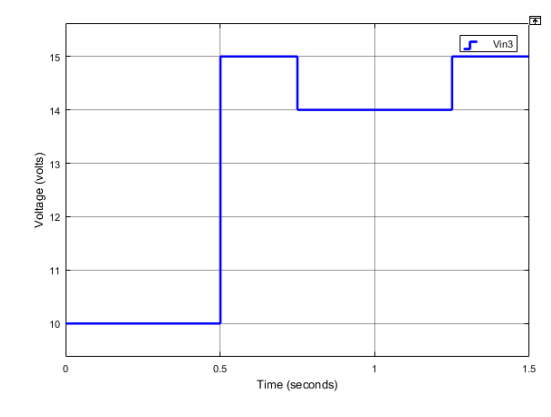

<span id="page-69-2"></span>Voltaje en función del tiempo en los tiempos que existe cambios. Elaborado por: Carlos Lucero e Iliana Merchán.

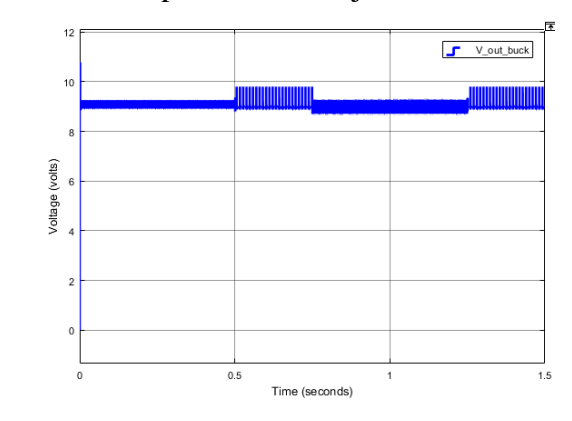

Figura 4.20. Respuesta de voltaje con entrada variable

Respuesta de voltaje de la salida del convertidor DC-DC Buck con voltaje a pasos. Elaborado por: Carlos Lucero e Iliana Merchán.

La [Figura 4.20](#page-69-2) muestra como el control PID trata de mantener constante la salida de voltaje del convertidor Buck a un valor de 9 [V]; al trabajar en los 15 [V] se obtiene una oscilación debido a que es un valor crítico del sistema, sin embargo, trata de estabilizarlo manteniendo un pequeño rizado de 0,1 [V].

## • **Voltaje Real**

<span id="page-70-1"></span>Para esta prueba se utilizan valores de voltaje real visualizados en la [Figura 4.21](#page-70-0) obtenidos el día 01 de agosto de 2020 como se muestra en la [Tabla 4.7.](#page-70-1)

| <b>Voltaje</b> [V] | Tiempo [s] |
|--------------------|------------|
| 0                  | 0          |
| 15,05              | 0,25       |
| 14,89              | 0,2501     |
| 15,78              | 0.5        |
| 15,78              | 0,5001     |
| 14,77              | 0,75       |
| 14,77              | 0,7501     |
| 13,1               | 1          |
| 13,17              | 1,0001     |
| 13,08              | 1,25       |
| 12,81              | 1,2501     |
| 10,75              | 1,5        |

Tabla 4.7. Valores de Voltaje real

<span id="page-70-0"></span>Valores de voltaje obtenidos el 01 de agosto de 2020 en la estación meteorológica M5039 ubicada en Guamaní. Elaborado por: Carlos Lucero e Iliana Merchán.

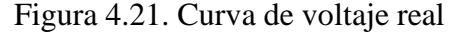

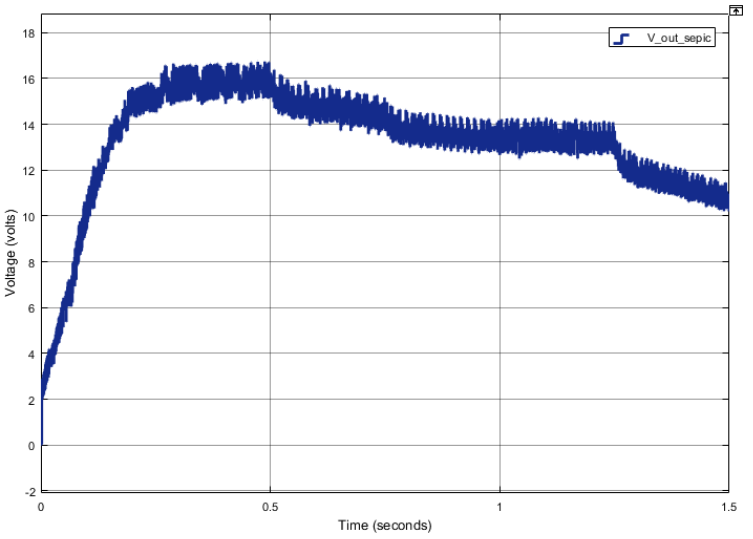

Voltaje real obtenido a la salida del convertidor DC-DC Sepic con valores de radiación real. Elaborado por: Carlos Lucero e Iliana Merchán.

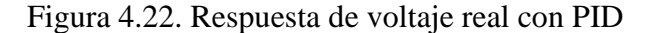

<span id="page-71-0"></span>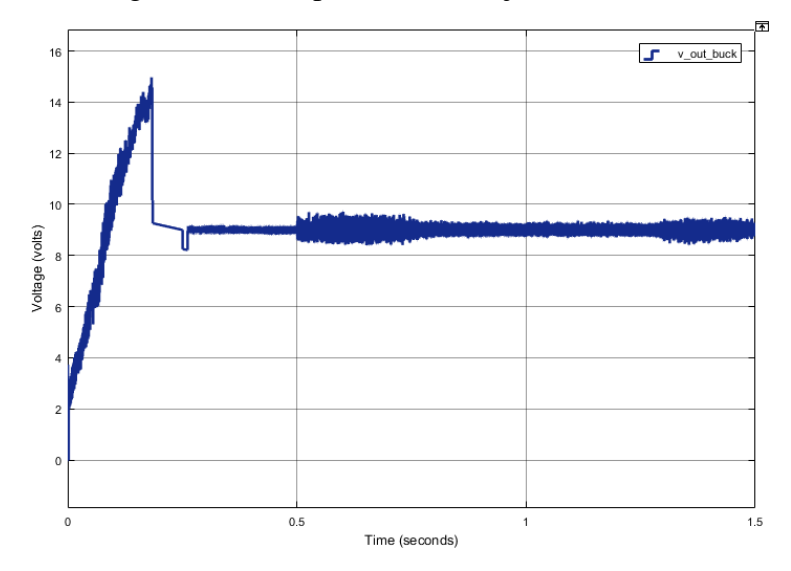

Respuesta de voltaje de la salida del convertidor DC-DC Buck con PID y carga variable. Elaborado por: Carlos Lucero e Iliana Merchán.

La [Figura 4.22](#page-71-0) indica los valores de voltaje reales obtenidos en el rango de la máxima potencia, se verifica con el control PID que obtiene el valor de voltaje constante para la carga de la batería, es decir un valor aproximado de 9 [V] con un pequeño rizado. Este rizado se genera por el dimensionamiento de los materiales y la carga, misma que es variable para simular el cambio de resistencia que se produce por el proceso de carga de la batería.

## **4.3. SIMULACIÓN CONJUNTA DE LOS SUBSISTEMAS**

Con el fin de integrar cada uno de los subsistemas previamente mencionados, se utiliza el software Matlab para realizar una simulación en la que se muestren las conexiones necesarias y el funcionamiento en un solo sistema, que se muestra en la [Figura 3.8.](#page-46-0)

Para la entrada del sistema se utiliza una señal variable con los valores que se observan en la [Tabla 4.8;](#page-72-0) se logra obtener a la entrada del módulo fotovoltaico la curva de radiación de la [Figura 4.23.](#page-72-1)
| Radiación [W/m <sup>2</sup> ] | Tiempo [s]     |
|-------------------------------|----------------|
| 550                           | $\overline{0}$ |
| 550                           | 0,25           |
| 526                           | 0,2501         |
| 555                           | 0,5            |
| 733                           | 0,5001         |
| 938                           | 0,75           |
| 830                           | 0,7501         |
| 964                           | $\mathbf{1}$   |
| 1020                          | 1,01           |
| 895                           | 1,25           |
| 689                           | 1,2501         |
| 626                           | 1,5            |

Tabla 4.8. Valores de radiación en el horario de 11:00am a 15:00pm

Valores de radiación obtenidos el 18 de julio de 2020 en la estación meteorológica M5039 ubicada en Guamaní. Elaborado por: Carlos Lucero e Iliana Merchán.

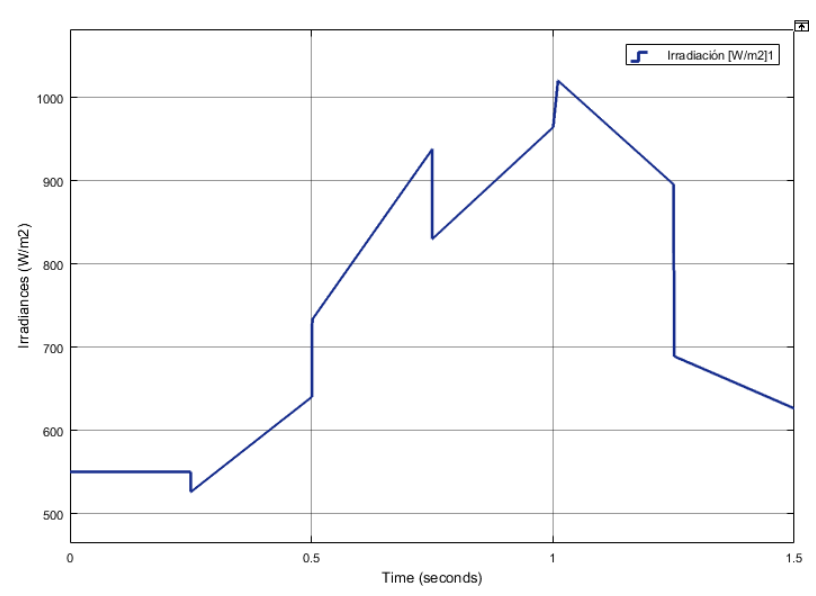

Figura 4.23. Curva de radiación real

Radiación obtenida el 18 de julio de 2020 en la estación meteorológica M5039 ubicada en Guamaní. Elaborado por: Carlos Lucero e Iliana Merchán.

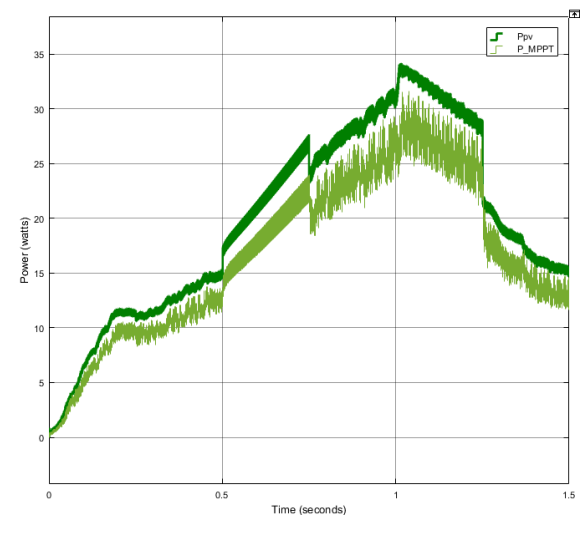

<span id="page-73-0"></span>Figura 4.24. Curva Potencia Modulo Fotovoltaico vs Potencia algoritmo MPPT

<span id="page-73-1"></span>Potencia de entrada del módulo fotovoltaico vs Potencia entregada por el convertidor DC – DC Sepic con algoritmo MPPT. Elaborado por: Carlos Lucero e Iliana Merchán.

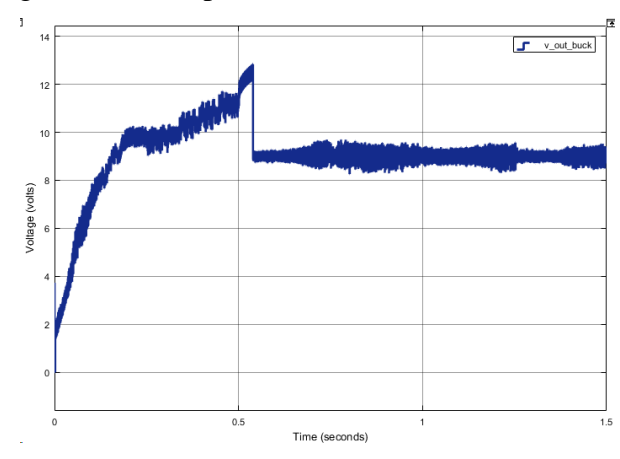

Figura 4.25. Respuesta del control PID del sistema

Salida de voltaje del sistema con MPPT y PID. Elaborado por: Carlos Lucero e Iliana Merchán.

Con la radiación mostrada se obtiene la [Figura 4.24,](#page-73-0) en la que se puede visualizar como la potencia máxima es 32 [W] y la potencia mínima es de 11 [W], y al aplicar el algoritmo MPPT se obtiene una extracción de potencia de máximo 28 [W] y mínimo 9 [W], obteniendo un error relativo de aproximadamente 15%; este error se da debido al rizado que presenta el módulo fotovoltaico y el propio sistema por los elementos utilizados, sin embargo, es insignificante teniendo en cuenta la [Figura 4.25,](#page-73-1) donde se verifica la etapa de carga rápida que funciona hasta aproximadamente 0,6 segundos y al aplicar el control PID, pasa a la etapa de carga de absorción y se obtiene una salida siempre constante de aproximadamente 9 [V] permitiendo que se cargue correctamente la batería.

# **CAPÍTULO 5 5. CONCLUSIONES Y RECOMENDACIONES**

#### **5.1. CONCLUSIONES**

Se desarrolló un prototipo de cargador de baterías, el cual cumple con los objetivos planteados para el proyecto, en donde se investigó los tipos de baterías para el requerimiento que precisa la carga, el cual cumplió con el análisis de las distintas topologías de convertidores de potencia para la elección del más óptimo, diseñando los convertidores para los subsistemas de potencia y de voltaje y los controladores para cada uno de ellos, lo que permitió aprovechar la energía fotovoltaica y obtener la máxima potencia y regulación en la carga, y, por último, se realizó las pruebas de simulación que verificaron el funcionamiento del sistema en conjunto.

El voltaje entregado por el módulo fotovoltaico varía en función del nivel de irradiancia que llega a sus celdas por lo que se puede decir que depende de los cambios climáticos, al presentarse niveles de voltaje que se elevan y disminuyen se debe utilizar un convertidor reductor elevador para mantener el voltaje en un nivel deseado y así evitar que el módulo actúe como carga y absorba energía en lugar de entregarla, las topologías más apropiadas son aquellas que tienen un voltaje a la salida sin inversión de polaridad, para así disminuir la necesidad de separar las referencias entre las etapas de potencia y control.

Para el máximo aprovechamiento de la energía eléctrica disponible en el módulo fotovoltaico, el convertidor DC–DC Sepic, requiere de un regulador MPPT, qué en una de sus formas más básicas y utilizadas identifica el máximo punto de potencia mediante perturbación y observación, la velocidad con que lo identifica depende del salto o variación entre perturbaciones de manera que si es muy pequeña se demorará más en llegar al punto de máxima potencia pero tendrá mayor exactitud y si es muy grande se demorará menos pero la exactitud será menor, este funcionamiento obliga a mantener una oscilación alrededor del punto de máxima potencia.

La salida del subsistema de regulación de potencia entrega un voltaje variable debido al algoritmo MPPT, lo que exige la necesidad de una etapa extra que regule el nivel de voltaje requerido para la aplicación, en este trabajo se utilizó un convertidor reductor ya que en la entrada se dispondrá de voltajes entre 10 y 15 [V] y en la salida se requiere 9 [V] fijos haciendo indispensable la necesidad de un lazo de control de esta variable.

Para evitar que existan corto circuitos o circuitos abiertos que pueden dañar los elementos importantes del sistema de trabajo es necesario utilizar elementos de protección, por lo que se utilizaron fusibles y capacitores para soportar sobre picos de corriente y caídas de voltaje.

En condiciones de muy baja irradiancia se podría establecer que los niveles de voltaje en la carga son mayores que los del módulo fotovoltaico, pudiendo darse un flujo de corriente hacia el módulo, por lo que se utilizan diodos para evitar retornos de corriente o un cambio de sentido en el flujo de esta.

Los subsistemas diseñados fueron verificados en MATLAB-SIMULINK, trabajando en tiempo discreto porque se necesita analizar las muestras que fueron obtenidas en tiempo real y poder obtener una solución de los subsistemas en pasos de tiempos fijos; se utilizó un tiempo de muestreo de 5e-6 y un tiempo de simulación de 1,5 segundos que, a pesar de ser cortos, permiten una visualización óptima del sistema, mismo que fue sometido a cambios bruscos en radiación y voltaje.

El algoritmo MPPT permite aprovechar la energía de la irradiancia, que, aunque existan días nublados y sea baja se extraiga la mayor cantidad de energía del módulo y se utilice en la carga o se almacene en baterías o bancos de capacitores, haciendo un uso eficiente de la energía solar.

El convertidor DC – DC Buck es un sistema estable y sin error de posición ante cambios de carga, sin embargo, al estar sometido a una entrada entre 10 y 15 [V] dependiendo de la irradiancia, existirá error de posición en la salida, además que el rizado de voltaje también variará, por lo que se incluye un lazo de control PID para mantener la salida constante a un valor de 9 [V] con una pequeña oscilación del 25% como máximo.

El desarrollo del algoritmo MPPT es necesariamente digital ya que requiere adquirir información de voltaje y corriente para calcular la potencia y realizar comparaciones en ciclos repetitivos, si el PID también se implementa de forma digital, facilitará el ajuste y calibración en caso de variar el modelo o cantidad de módulos fotovoltaicos, así como la carga que se utiliza.

En la simulación es necesario aislar las referencias de los dos subsistemas ya que se puede producir un cortocircuito y un retorno de corriente, pese a los elementos de protección, evitando una caída de voltaje que provoque la no operación del control PID, su actuar como seguidor de voltaje podría utilizarse para reconocer que se está dando este error.

En este proyecto se simula el aprovechamiento de la energía de un módulo fotovoltaico de 30 [W] en el proceso de carga de una batería de 9 [V], incluyendo un algoritmo MPPT para la extracción de la máxima potencia del módulo y un control PID para regular el voltaje de salida. El proceso fue verificado al trabajar con irradiancias solares en los puntos críticos obteniendo un voltaje de salida entre 8,7 y 9,2 [V].

#### **5.2. RECOMENDACIONES**

Para un mejor funcionamiento del sistema se recomienda mejorar el algoritmo MPPT de perturbar y observar introduciendo técnicas de programación modernas que permitan obtener un tiempo más corto de estabilización en la búsqueda del MPP, así como una disminución de la oscilación en el punto de trabajo.

Para extender el horario de trabajo se recomienda que el subsistema de regulación de voltaje se implemente con un conversor elevador reductor ya que mantendrá el valor de salida requerido por la carga sin importar el voltaje que entregue el subsistema de regulación de potencia.

Para la escalabilidad del prototipo o un cambio de módulos en la operación hay que verificar el nivel de potencia a manejar y la capacidad que disponen los subsistemas ajustando y calibrando su operación que en un sistema digital puede realizarse fácilmente.

#### **6. REFERENCIAS**

- ALKÈ. (01 de 2020). *alkè*. Recuperado el 01 de 12 de 2019, de alkè: https://www.alke.eu/es/bateria-vehiculo-electrico#form-mail
- *Allegro MicroSystems, Inc*. (s.f.). Recuperado el 25 de 01 de 2020, de Allegro MicroSystems, Inc: www.allegromicro.com
- ARDUINO CC. (s.f.). *www.arduino.cc*. Recuperado el 25 de 01 de 2020, de www.arduino.cc:

https://www.arduino.cc/en/uploads/Main/ArduinoNanoManual23.pdf

- AutoSolar. (09 de 08 de 2018). *Autosolar Energy Solutions SLU*. Recuperado el 06 de 01 de 2020, de https://autosolar.es/blog/aspectos-tecnicos/la-curva-deintensidad-voltaje-y-la-de-potencia-voltaje-de-un-panel-solar-el-papel-delregulador-de-carga
- Barros Guiracocha, H. P., & Ortega Ortega, L. A. (2018). *Análisis y Diseño de la Instalación Eléctrica de una Electrolinera en la Ciudad de Cuenca.* Cuenca. Obtenido de https://www.lovesharing.com/tipos-de-bateria-de-un-cocheelectrico/
- *Datasheet4U*. (s.f.). Recuperado el 25 de 01 de 2020, de Datasheet4U: https://datasheet4u.com/share\_search.php?sWord=lcd-1602a%20qapass
- Enriquez, C., Chacón Troya, D., Romero, H., & Quizhpi, F. (2017). *IEEE Xplore Digital Library.* Recuperado el 26 de 08 de 2019, de IEEE: https://ieeexplore.ieee.org/document/8229554
- Erickson, R. W., & Maksimović, D. (2004). *Fundamentals of Power Electronics* (Second Edition ed.). Massachusetts, Norwell, Estados Unidos: Kluwer Academic Publishers.
- Falin, J. (2008). *Texas Instruments.* Recuperado el 30 de 01 de 2020, de Texas Instruments: http://www.ti.com/lit/an/slyt309/slyt309.pdf
- Flores, R. (16 de 02 de 2015). *Cosas de Tecnología*. Recuperado el 06 de 01 de 2020, de Cosas de Tecnología: https://www.tecnocosas.es/tipos-energia-solar/
- Garzón Muñoz, S. C. (2012). *Análisis de convertidores de potencia DC-DC con software libre OPENMODELICA.* Quito, Ecuador: Biblioteca de la Escuela Politécnica del Ejército.
- *IDEAM*. (17 de 01 de 2016). Recuperado el 06 de 01 de 2020, de IDEAM: http://www.ideam.gov.co/web/tiempo-y-clima/radiacion-solar
- Instituto Tecnológico de Canarias, S. (2008). *Energías renovables y eficiencia energética.* Canarias, España. Obtenido de https://www.cienciacanaria.es/files/Libro-de-energias-renovables-yeficiencia-energetica.pdf
- Kurtz, T. E. (s.f.). *BricoGeek*. Recuperado el 25 de 01 de 2020, de BricoGeek: https://tienda.bricogeek.com/sensores/1148-sensor-medidor-de-voltaje-hasta-25v-fz0430.html
- *Li Tone Electronics Co., Ltd*. (s.f.). Recuperado el 30 de 01 de 2020, de Li Tone Electronics Co., Ltd: https://www.lte.com.tw/en/product/EE-Type-Power-Transformer/ee-type-power-transformer.html
- *Li Tone Electronics Co., Ltd*. (s.f.). Recuperado el 30 de 01 de 2020, de Li Tone Electronics Co., Ltd: https://www.lte.com.tw/en/product/RM-Type-Power-Transformer/rm-type-power-transformer.html
- LITTELFUSE, INC. (s.f.). *LittelFuse*. Recuperado el 25 de 01 de 2020, de LittelFuse: https://www.littelfuse.com/~/media/electronics/datasheets/power\_semicondu ctors/littelfuse\_power\_semiconductor\_schottky\_diode\_dst2045ax\_datasheet. pdf.pdf
- López Ruiz, P. (09 de 2015). *DISEÑO DE UNA INSTALACIÓN SOLAR FOTOVOLTAICA PARA EL SUMINISTRO DE ENERGÍA ELÉCTRICA DE UNA VIVIENDA AISLADA.* Recuperado el 06 de 01 de 2020, de http://deeea.urv.cat/public/PROPOSTES/pub/pdf/2317pub.pdf
- Marulanda Durango, J. J., Ordoñez, J. J., & Mosquera Machado, L. F. (01 de 03 de 2017). *Universidad Tecnológica de Pereira.* doi:10.22517/23447214.12811
- McGrawHill. (2019-2020). Componentes de una instalación solar fotovoltaica. En McGrawHill, *Componentes de una instalación solar fotovoltaica* (pág. 24). McGrawHill. Recuperado el 06 de 01 de 2020, de https://www.mheducation.es/bcv/guide/capitulo/8448171691.pdf
- MIC GROUP RECTIFIERS. (s.f.). *ALLDATASHEET.COM*. Recuperado el 25 de 01 de 2020, de ALLDATASHEET.COM: https://www.alldatasheet.com/view.jsp?Searchword=1N5822
- Micolau Subirón, E. (2016). *Desarrollo de una aplicación en Matlab para la evaluación de algoritmos MPPT y GMPPT.* Barcelona: Universitat Politécnica de Catalunya. Recuperado el 06 de 01 de 2020, de https://upcommons.upc.edu/bitstream/handle/2117/87736/Dessarollo\_de\_una

\_aplicaci%C3%B3n\_en\_Matlab\_para\_la%20\_evaluaci%C3%B3n\_de\_algorit mos\_MPPT\_y\_GMPPT\_ENRIC\_MICOL.pdf

Microchip. (s.f.). *ALLDATASHEET.COM*. Recuperado el 25 de 01 de 2020, de ALLDATASHEET.COM:

https://www.alldatasheet.com/view.jsp?Searchword=PIC16F877A

Microchip. (s.f.). *ALLDATASHEET.COM*. Recuperado el 25 de 01 de 2020, de ALLDATASHEET.COM:

https://www.alldatasheet.com/view.jsp?Searchword=ATMEGA8

- Mohammad, L., Prasetyono, E., & Murdianto, F. D. (28 de 10 de 2019). *IEEE.org*. Recuperado el 06 de 01 de 2020, de IEEE Xplore Digital Library: https://ieeexplore.ieee.org/document/8884303
- Muhammad H., R. (2014). *Power Electronics Devices, Circuits, and Applications* (4 ed., Vol. 4). Edinburgh, England: Pearson. Recuperado el 12 de 05 de 2020
- National Geographic Society. (2015). *National Geographic*. Recuperado el 06 de 01 de 2020, de National Geographic: https://www.nationalgeographic.com/environment/global-warming/solarpower/
- Planas, O. (02 de 09 de 2015). *SOLAR-ENERGIA.NET*. Recuperado el 06 de 01 de 2020, de SOLAR-ENERGIA.NET: https://solar-energia.net/energia-solarfotovoltaica/elementos/panel-fotovoltaico
- Planas, O. (18 de 02 de 2016). *SOLAR-ENERGIA.NET*. Recuperado el 06 de 01 de 2020, de SOLAR-ENERGIA.NET: https://solar-energia.net/energia-solarfotovoltaica/elementos/panel-fotovoltaico/celula-fotovoltaica
- Planas, O. (06 de 11 de 2017). *SOLAR-ENERGIA.NET*. Recuperado el 06 de 01 de 2020, de SOLAR-ENERGIA.NET: https://solar-energia.net/energia-solarfotovoltaica/elementos/panel-fotovoltaico/tipos-de-paneles-fotovoltaicos
- Puentestar Narváez, J. D., & Rodríguez Nacimba, L. D. (2011). *DISEÑO Y CONSTRUCCIÓN DEL CARGADOR DE UN BANCO DE BATERÍAS DE 96 VDC E INDUCTANCIA DEL CONVERSOR DC-DC ELEVADOR DE 96 VDC a 311 VDC A SER UTILIZADOS EN UNVEHÍCULO ELÉCTRICO .* Escuela Politécnica Nacional, Quito. Obtenido de https://bibdigital.epn.edu.ec/bitstream/15000/2748/1/CD-3411.pdf
- Raffino, M. E. (11 de 12 de 2019). *Concepto.de*. Recuperado el 06 de 01 de 2020, de Concepto.de: https://concepto.de/energia/
- Redaccion. (09 de 06 de 2019). *EcoInventos*. Recuperado el 08 de 08 de 2019, de EcoInventos: https://ecoinventos.com/en-funcionamiento-primeraelectrolinera-sostenibleespana/?fbclid=IwAR3sgsuinHTVZjO9g5djGicsDRznBghy9Gmq9AGXpPt GIN8KcZ\_9EH9AO1Y
- Ryu, D., Kim, Y.-J., & Kim, H. (09 de 09 de 2015). *IEEE.org*. doi:10.1109/INTLEC.2018.8612419
- Sandip Upetry, H. L. (08 de 02 de 2017). Recuperado el 06 de 08 de 2019, de https://ieeexplore.ieee.org/stamp/stamp.jsp?tp=&arnumber=7870419
- SGS-THOMSON. (s.f.). *ALLDATASHEET.COM*. Recuperado el 25 de 01 de 2020, de ALLDATASHEET.COM:

https://www.alldatasheet.com/view.jsp?Searchword=IRF540

- SPA, G. E. (13 de 02 de 2019). *Electromov.cl.* Recuperado el 19 de 09 de 2019, de Electromov.cl: https://www.electromov.cl/2019/02/13/rango-de-autonomiade-los-vehiculos-electricos-en-2018/
- Telegrafo, E. (02 de 08 de 2018). *El Telegrafo.* Recuperado el 07 de 08 de 2019, de www.eltelegrafo.com.ec:

https://www.eltelegrafo.com.ec/noticias/sociedad/6/transporte-motorizadocontaminacion-ambiental-ecuador

- Telégrafo, E. (12 de 01 de 2019). *eltelégrafo.* Recuperado el 19 de 09 de 2019, de eltelégrafo: https://www.eltelegrafo.com.ec/noticias/economia/4/leyeficiencia-energetica-buseselectricos-guayaquil
- Vargas Guachamin, J. F. (2018). *DISEÑO Y SIMULACIÓN DE LA OPTIMIZACIÓN EN LA GENERACIÓN DE ENERGÍA EN UNA CENTRAL FOTOVOLTAICA MEDIANTE CONVERSORES DC/DC Y LA TÉCNICA DE CONTROL MPPT.* Quito. Recuperado el 01 de 12 de 2019, de http://bibdigital.epn.edu.ec/handle/15000/19591
- Zhang, D. (04 de 2013). *Texas Instruments*. Recuperado el 30 de 01 de 2020, de Texas Instruments: http://www.ti.com/lit/an/snva168e/snva168e.pdf

## **7. ANEXOS**

## **ANEXO 1**

## PROGRAMACIÓN DEL ALGORITMO MPPT

```
function duty = MPPTPrueba2(Vpv, Ipv)
% la funcion persistent es utilizada para retener los valores 
previos
persistent Vpre Ppre duty_pre
% la función isempty es utilizada para dar valores arbitrarios al 
inicio y que pueda el codigo tener con que comparar
% al momento de ejecutarse por primera vez
if isempty(duty pre)
   Vpre = 10;Ppre = 20;duty pre = 0.3;end
Ppv = Vpv * Ipv;Delta = 0.01;
if(Ppv == Ppre)duty = duty pre;else
     if(Ppv > Ppre)
         if(Vpv > Vpre)
            duty = duty pre + Delta;
         else
            duty = duty pre - Delta;
         end
     else
         if(Vpv < Vpre)
             duty = duty_pre - Delta;
         else
            duty = duty pre + Delta;
         end
     end
end
Vpre = Vpv;
Ppre = Ppv;
duty pre = duty;
```
## **ANEXO 2**

## MODELO DE PEQUEÑA SEÑAL PARA LA OBTENCIÓN DE LA FUNCIÓN DE TRANSFERENCIA DISCRETA DEL CONVERTIDOR DC-DC BUCK

```
%% Inicializacion
close all
clear all
clc
%%------------------------------------------------------------------
---
%% CONVERTIDOR BUCK 
%%------------------------------------------------------------------
---
% Matriz de estado-espacio (K*xdot = A*x+B*u, y = C*x+D*u)
% Definicion de variables simbolicas
syms ron rL R rC d vd L C Iload iL vC Vin iin vo S
ron=0;
vd=0;
rC=0:
rI=0:
% Primer modo de operacion
K = [L 0 ; 0 C];A1=K^{\frown}-1*[-(ron+rL+(R*rC/(R+rC)))-R/(R+rC) ; R/(R+rC) -1/(R+rC)];
B1=K^{\wedge}-1*[sym(1) 0 -rc*R/(R+rc); 0 0 -R/(R+rc)];
C1=[1 0 ; rC*R/(R+rC) R/(R+rC) ; 1 0];D1=[0 0 0 ; 0 0 -R*{rC/(R+rC)} ; 0 0 0];% Segundo modo de operacion
A2=K^{\wedge}-1*[-R*rC/(R+rC)-rL -R/(R+rC); R/(R+rC) -1/(R+rC)];
B2=K^-1*[0 -sym(1) R*rC/(R+rC); 0 0 -R/(R+rC)];
C2=[0 \ 0 \ ; R*rC/(R+rC) \ R/(R+rC) \ ; 1 \ 0];D2=[0 0 0 ; 0 0 -R*{rC/(R+rC)} ; 0 0 0];% Insercion de las matrices
mA = {A1; A2};mB = {BI; B2};mC = \{C1; C2\};mD = {DJ;D2};X = \{ [iL; vC] \};
U = \{[Vin;vd;Iload]\};Y = \{ [ \text{lin}; \text{vo}; \text{il}] \};% Obtencion de la pequeña señal para la función de transferencia
[Gy_u_bck, Gy_d_bck] = smallsignal_model(mA,mB,mC,mD,X,U,Y)
% Substitucion de las variables simbólicas con los datos calculados
Parameters = [ron rL R rC vd L C Iload Vin d];Values = [10e-3 10e-3 2.35 10e-3 0.7 75e-6 47e-6 3.57 15 0.89];
Gy u bck num =collect(simplify(subs(subs(Gy_u_bck),Parameters,Values)),S);
```
 $Gy_d_bck_num =$ collect(simplify(subs(subs(Gy\_d\_bck), Parameters, Values)),S);

```
% Generacion de la funcion de transferencia
[symNum, symDen] = numden(Gy_d_bck_num(2,1));TFnum = sym2poly(symNum); 
TFden = sym2poly(symDen); 
Gy2_d_t tf = tf(TFnum, TFden);
% Generacion en tiempo continuo
Gvo d bck = Gy2 d tf% Generacion en tiempo discreto
Gvo z bck = c2d(Gvo d bck,0.000005)
%%------------------------------------------------------------------
```